## **Komunikačný protokol eKasaSK v1.4**

**BOWA s.r.o.**

## **Legenda**

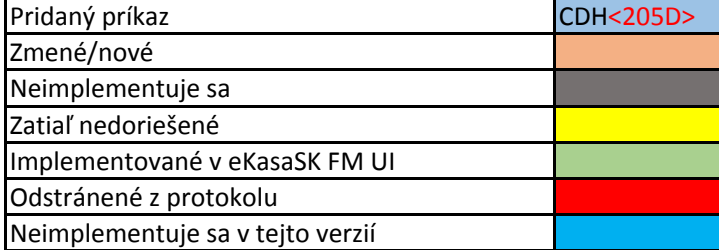

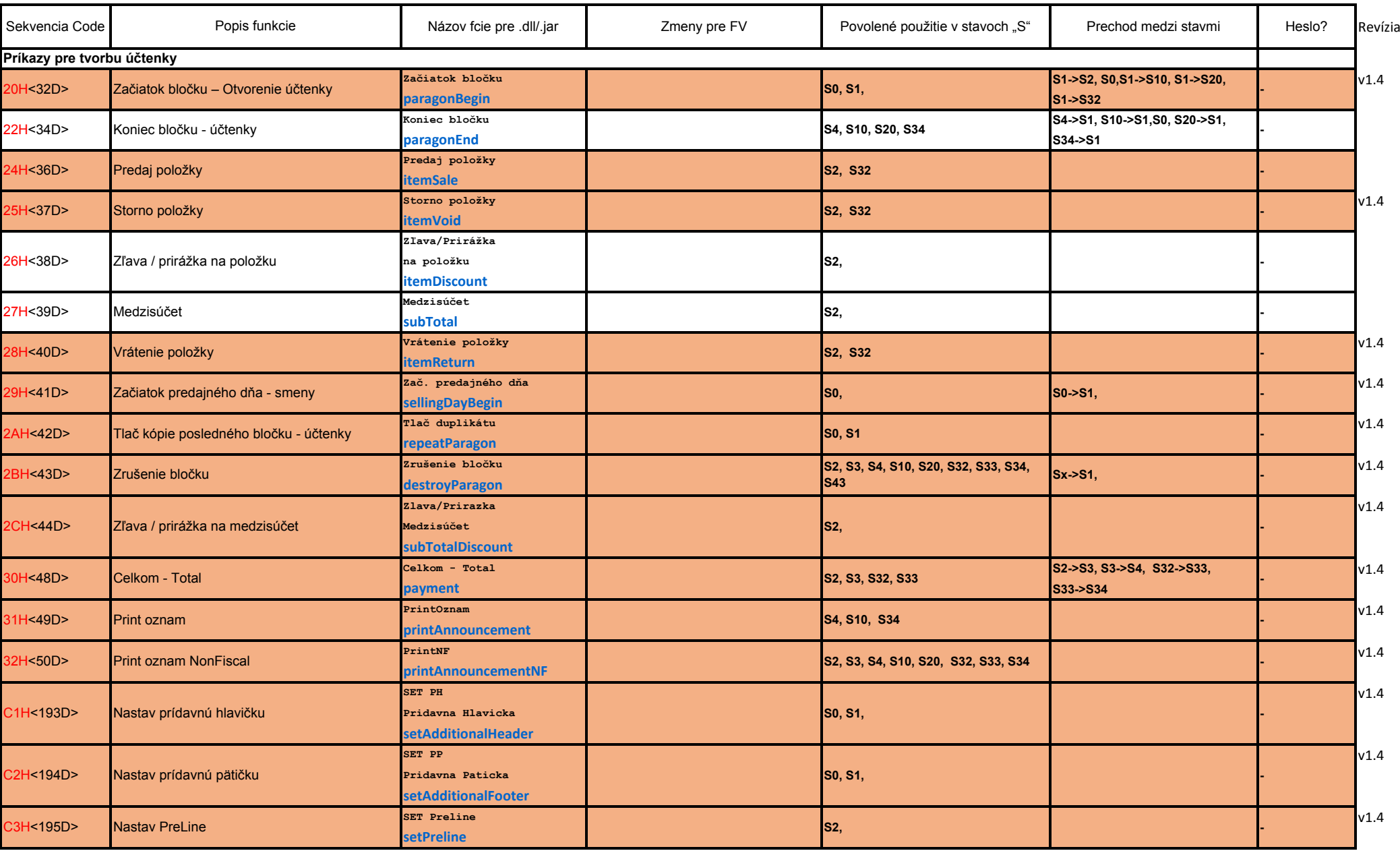

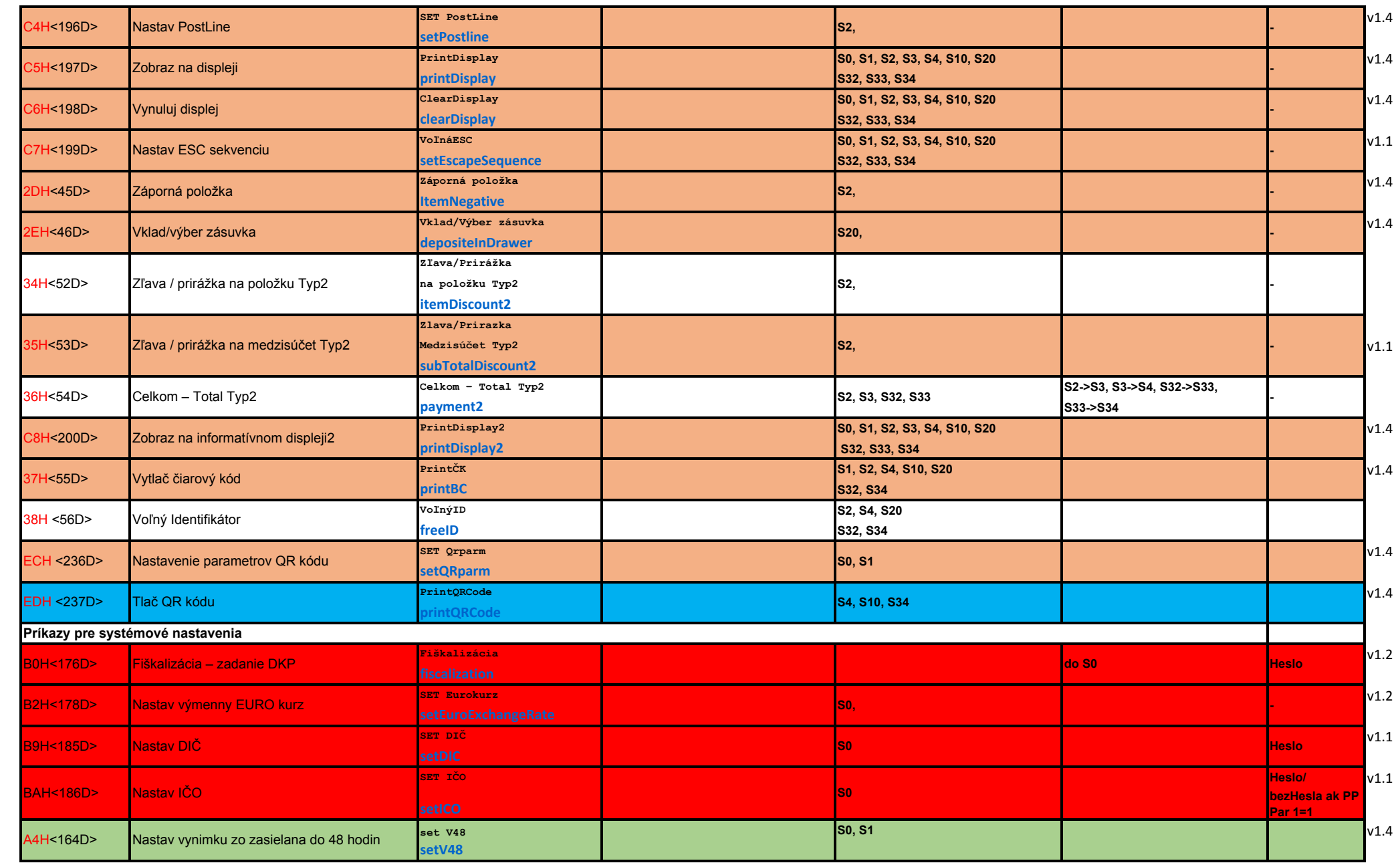

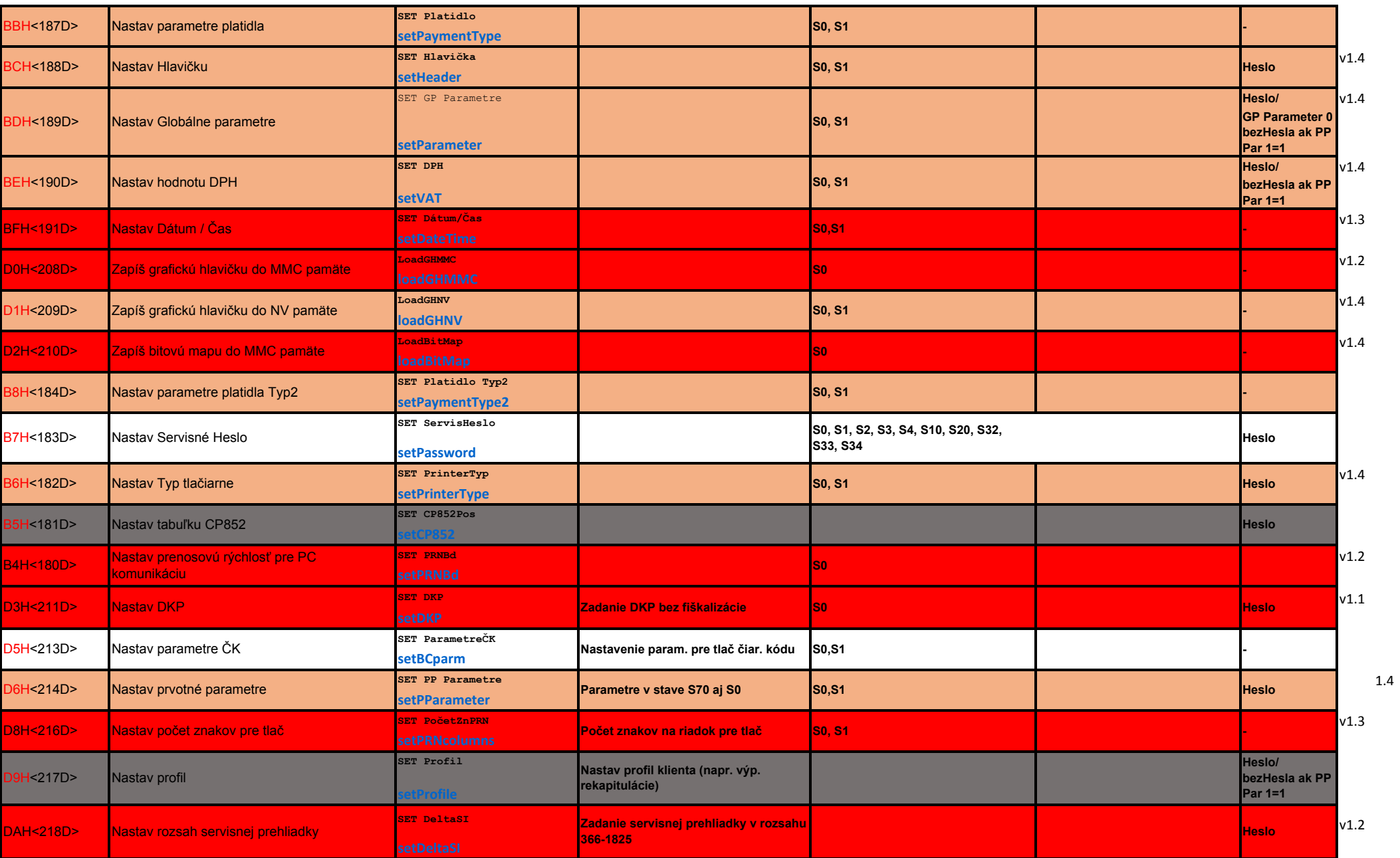

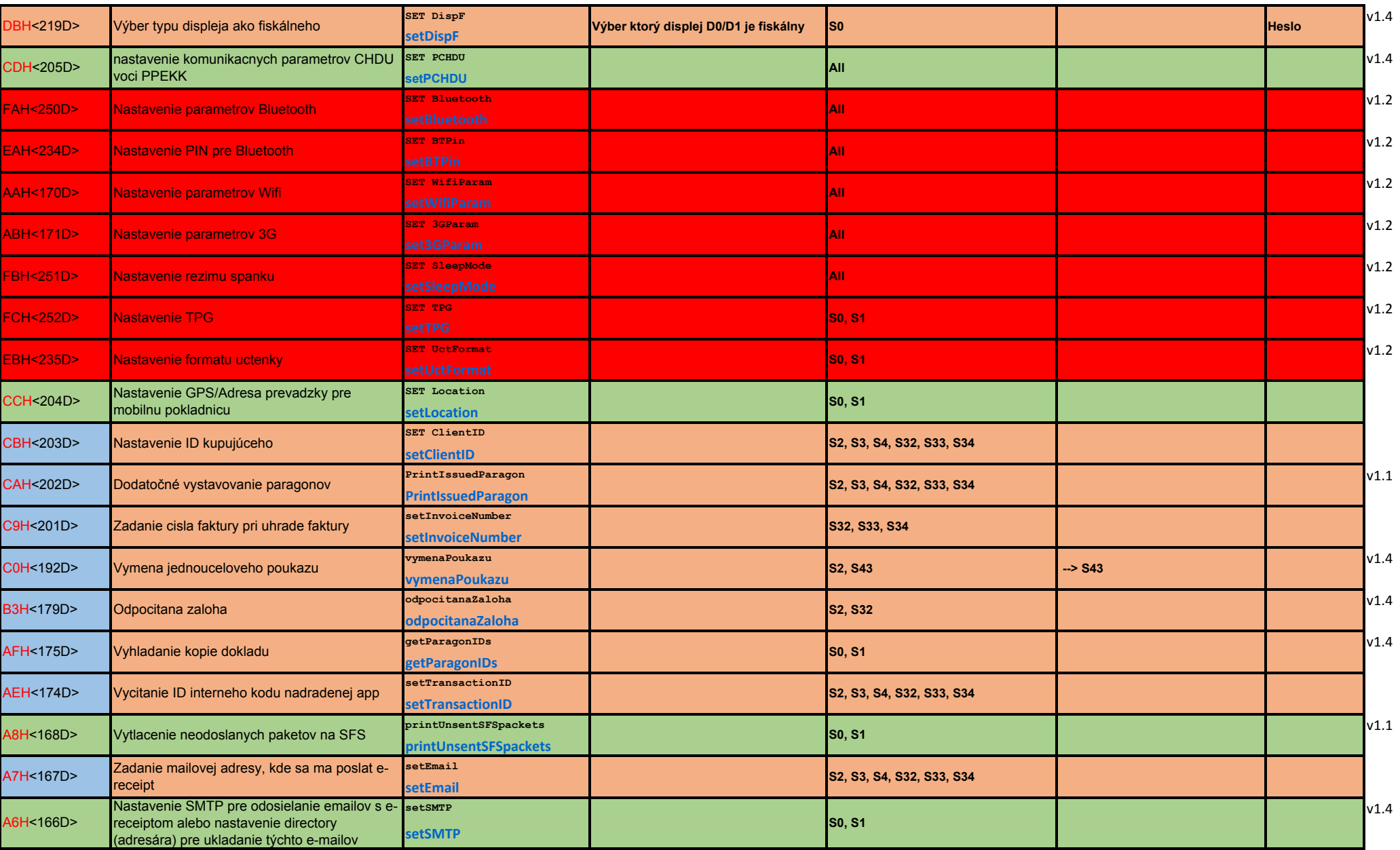

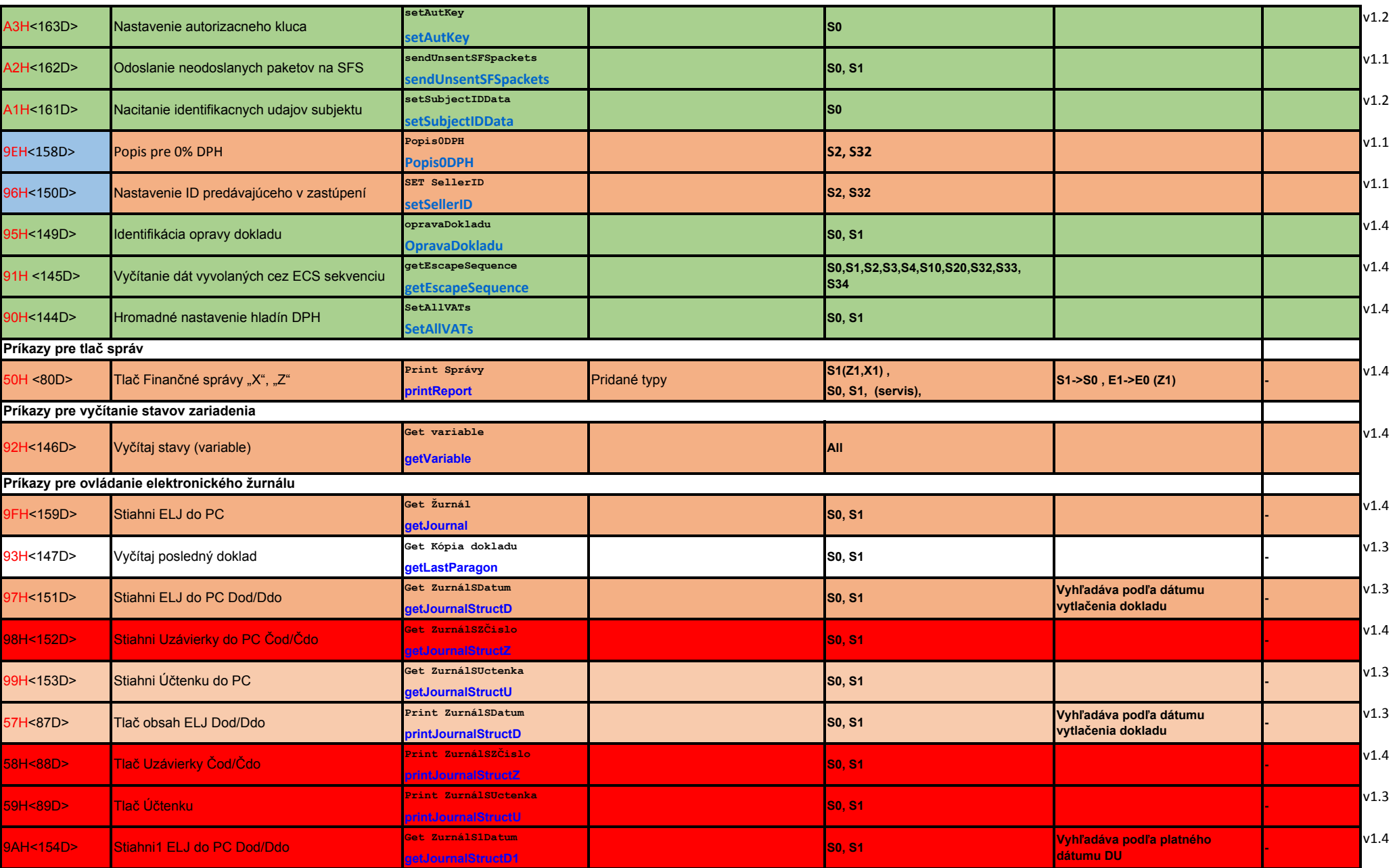

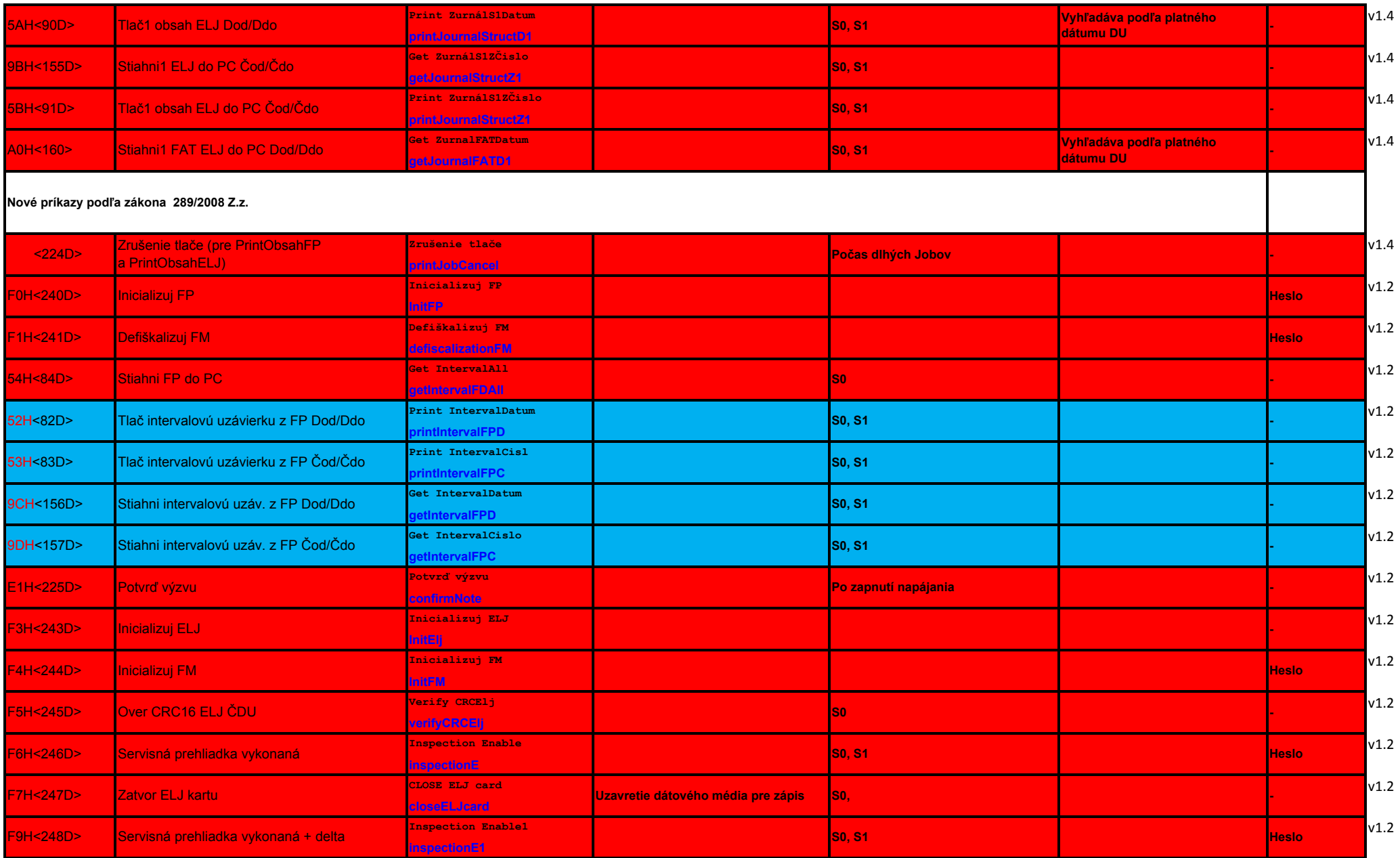

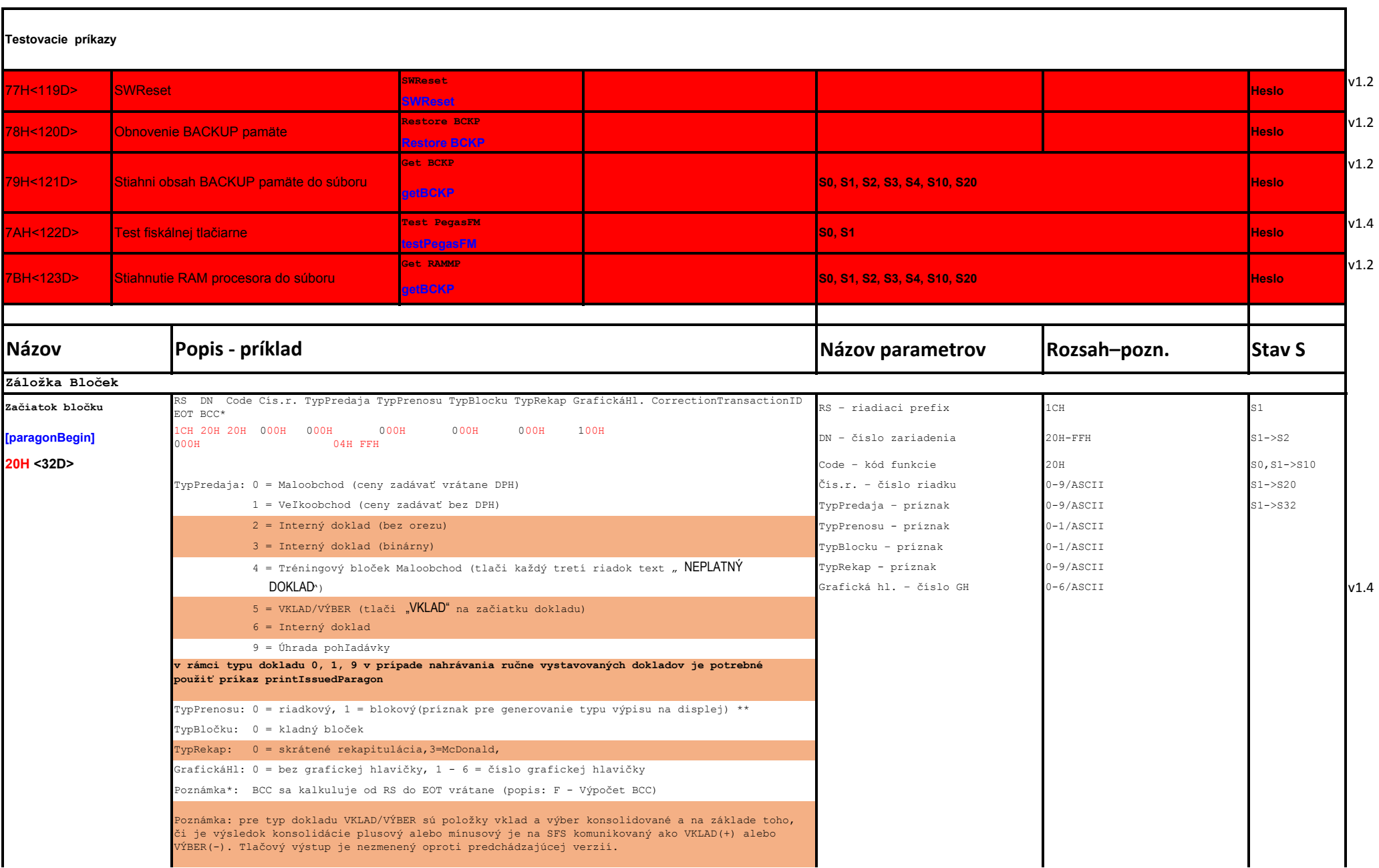

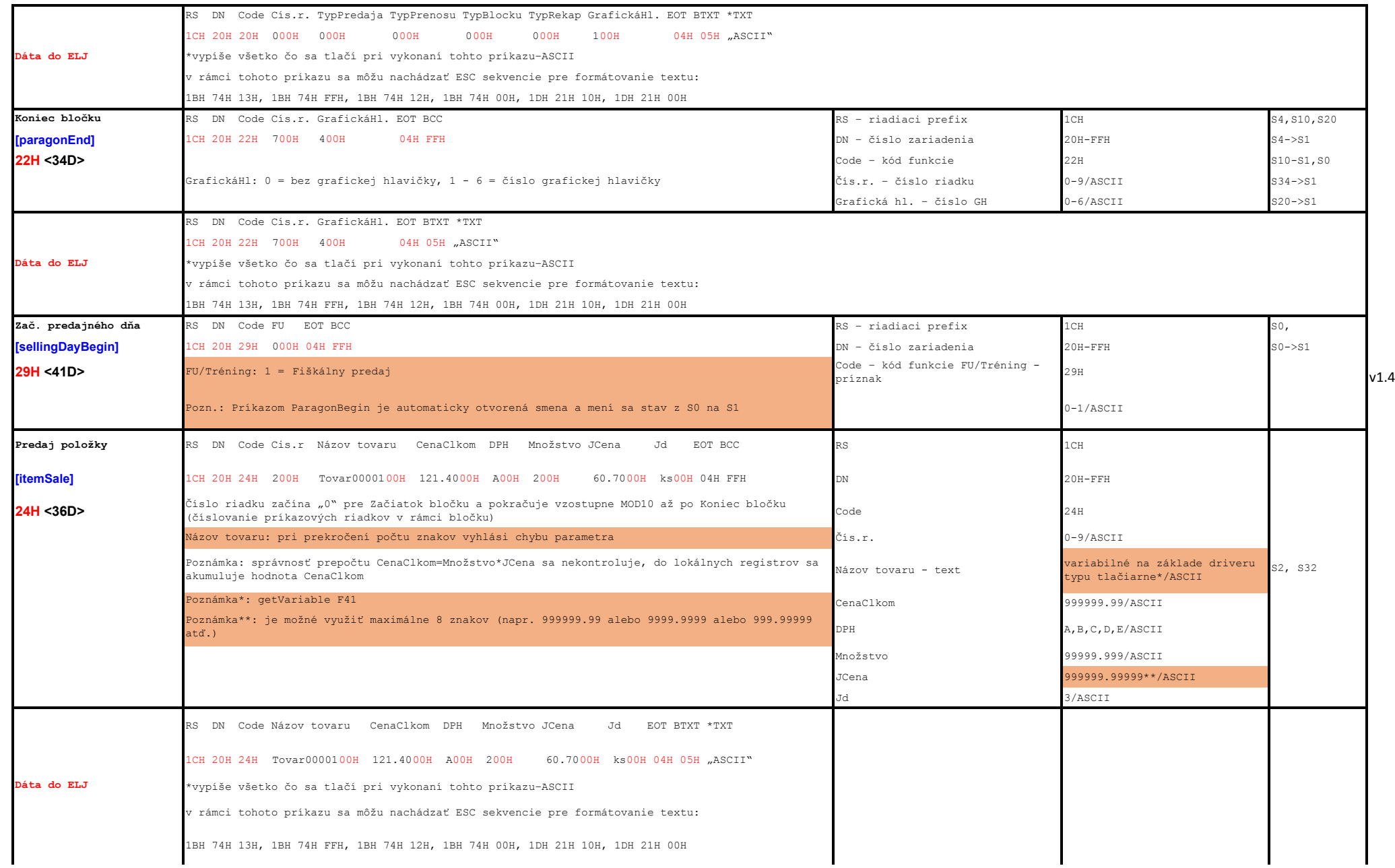

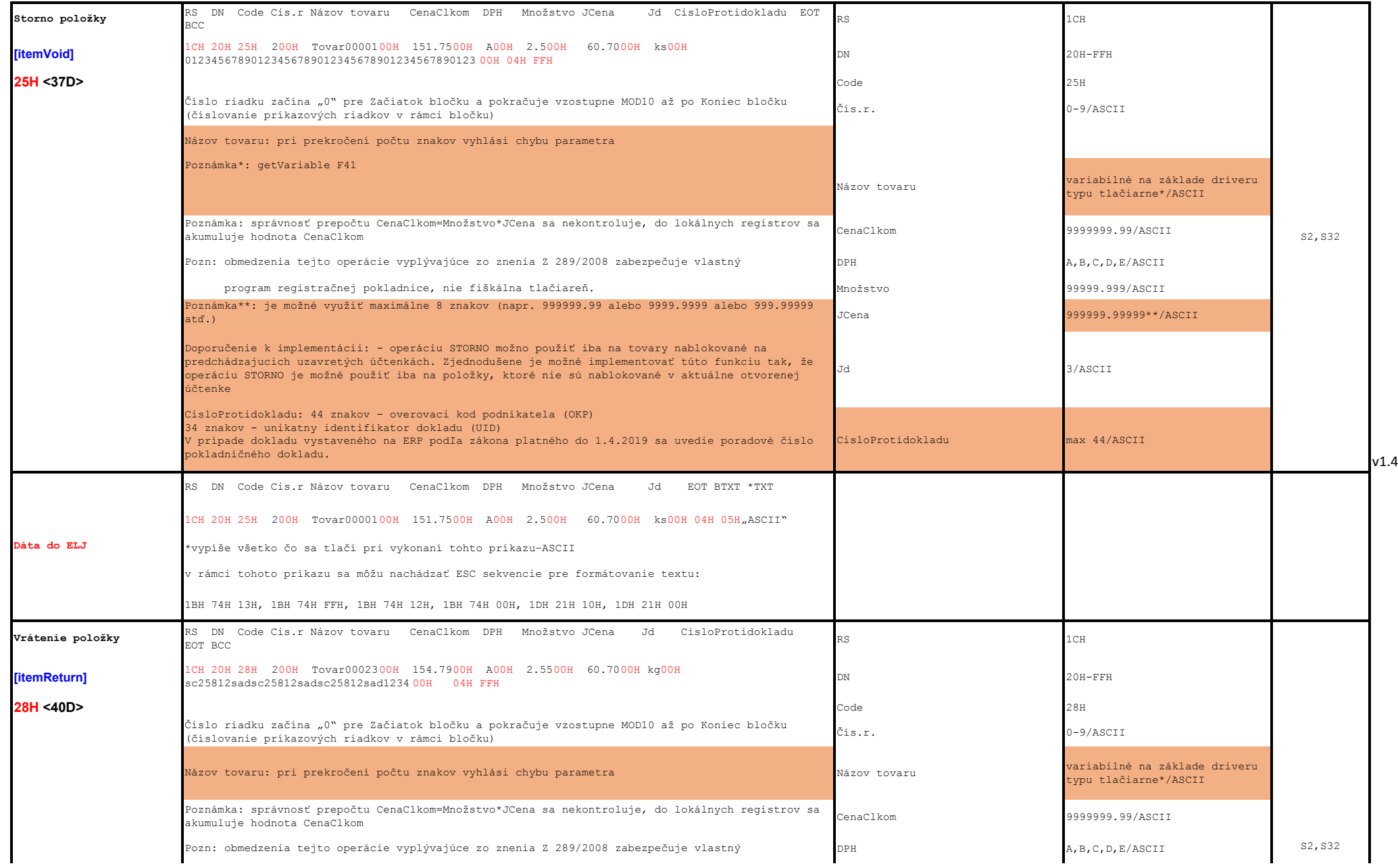

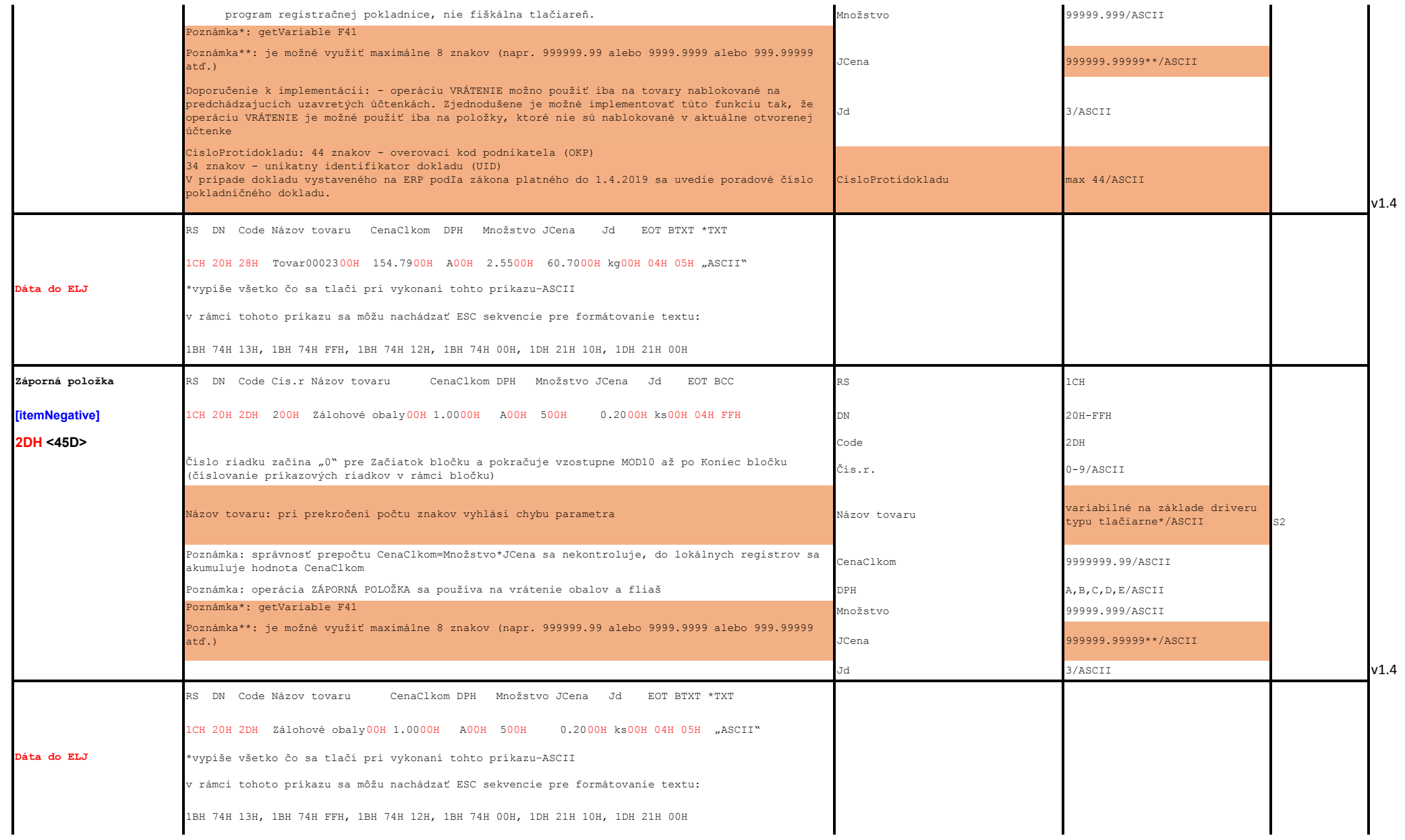

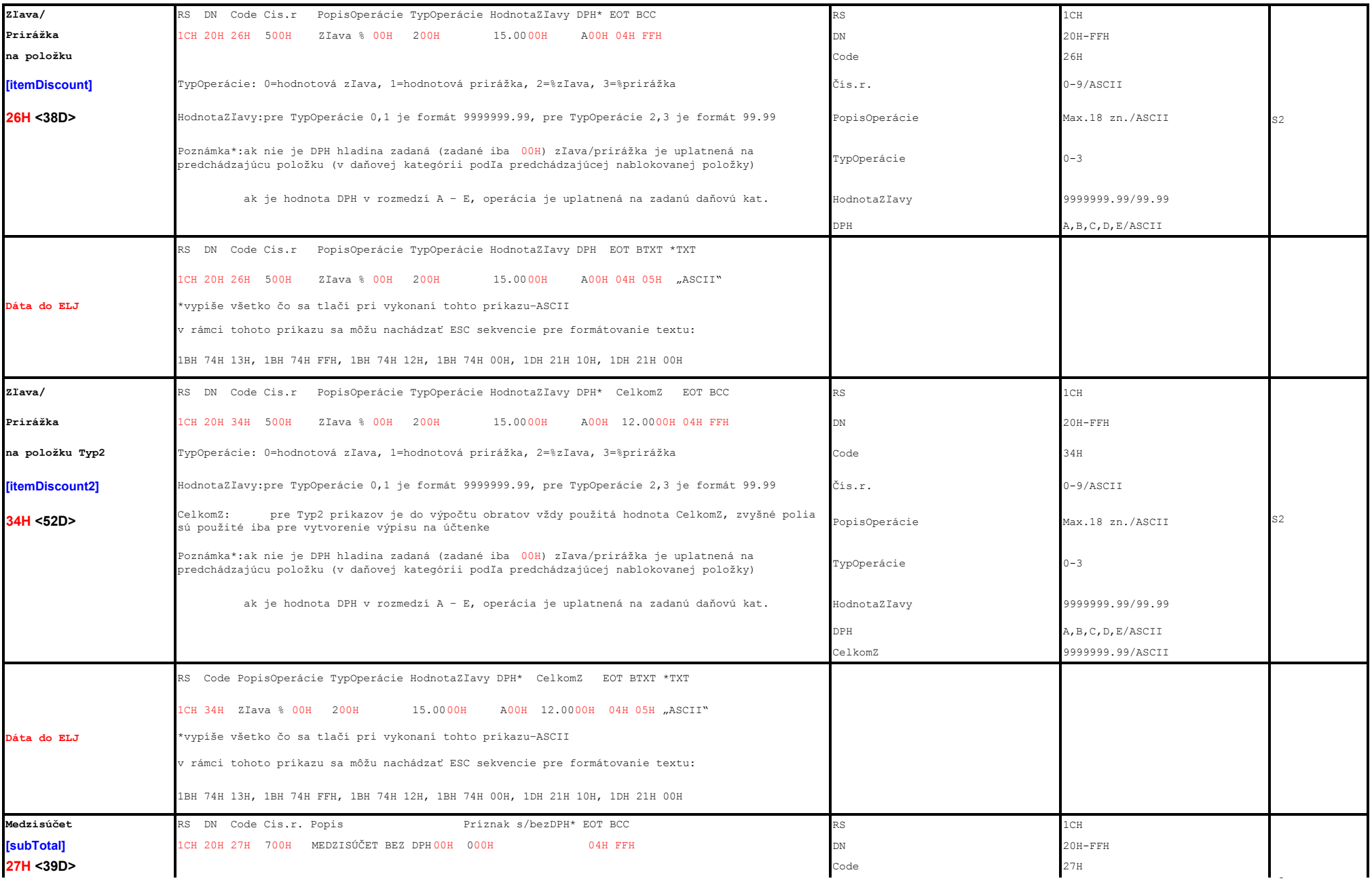

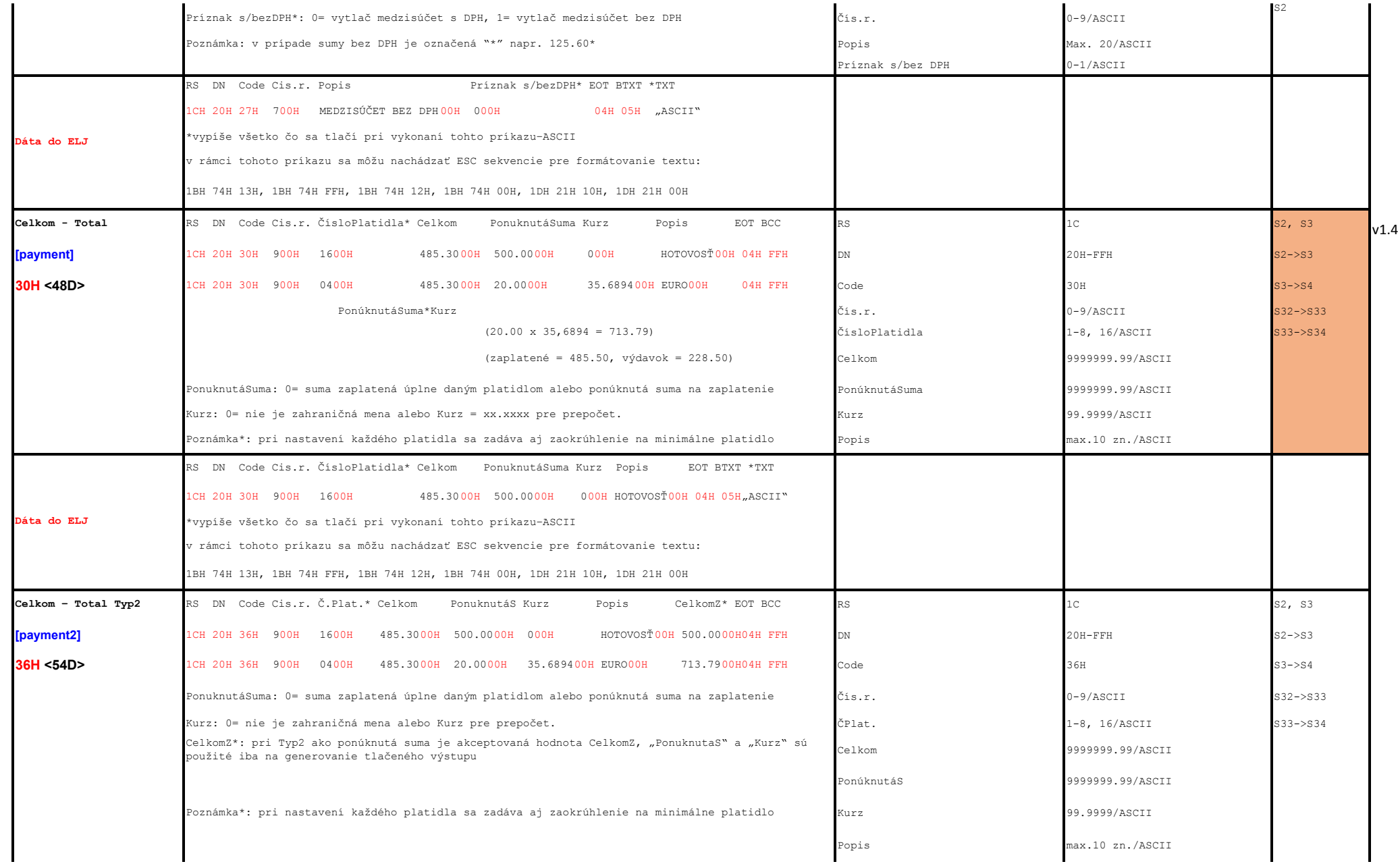

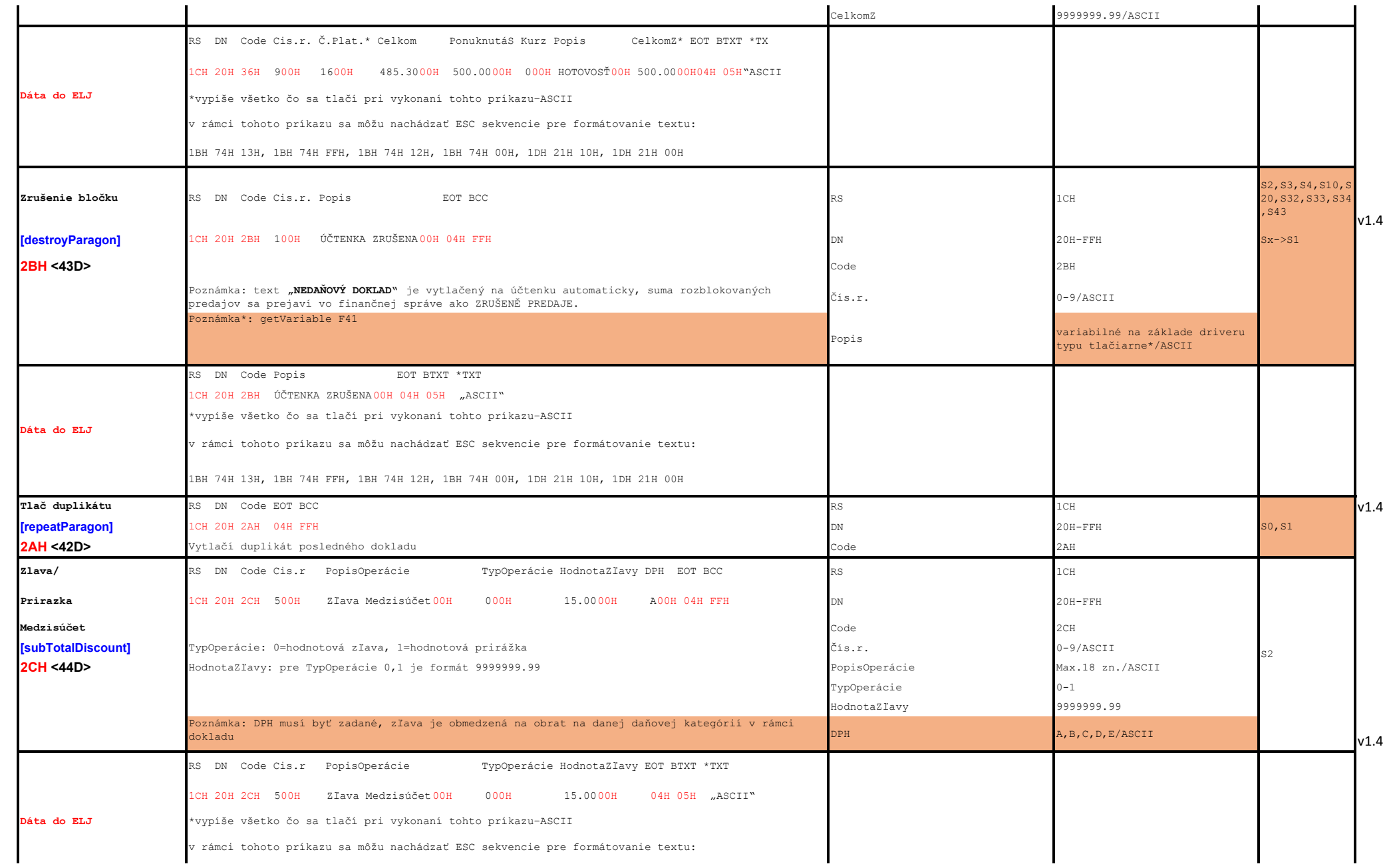

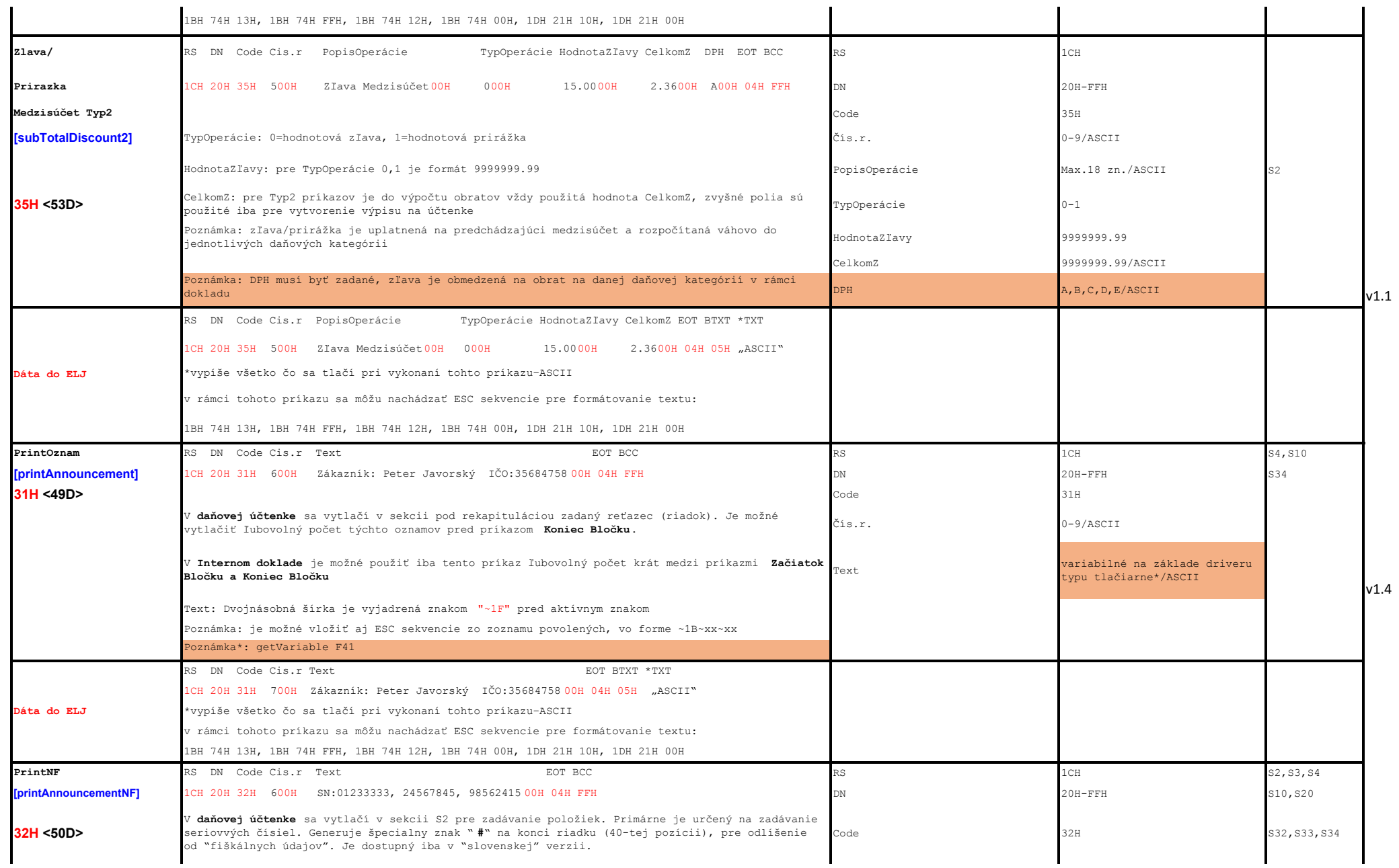

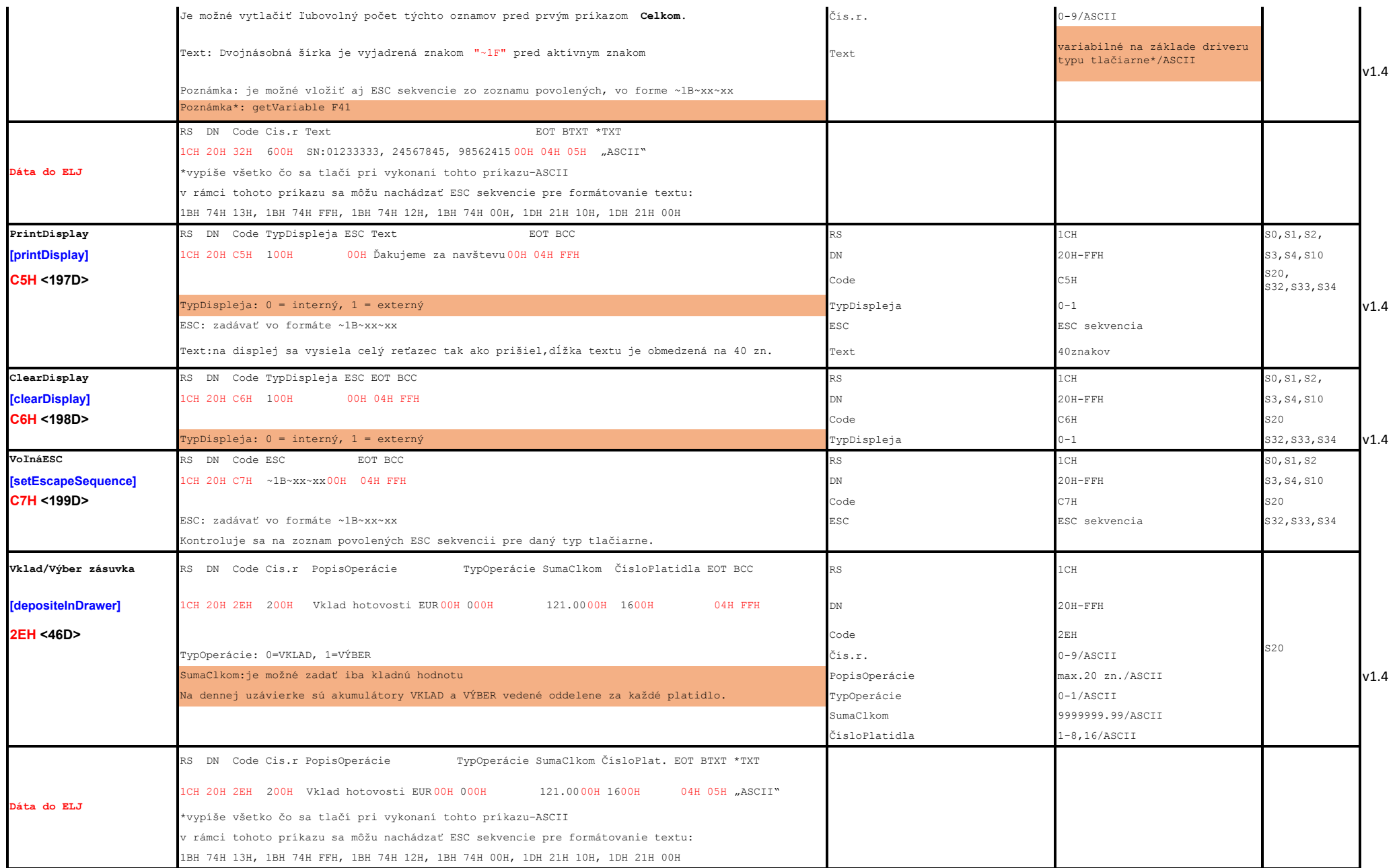

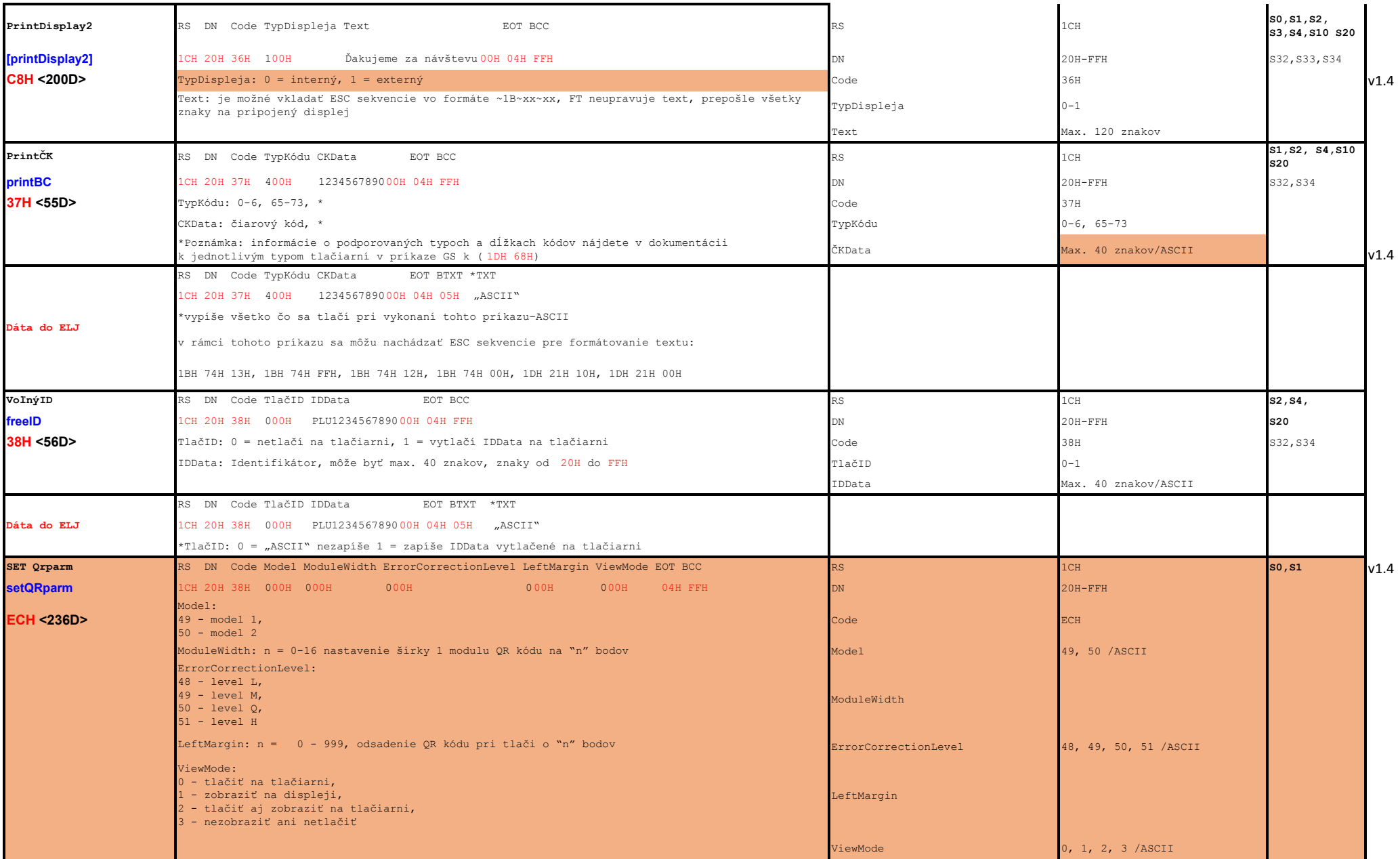

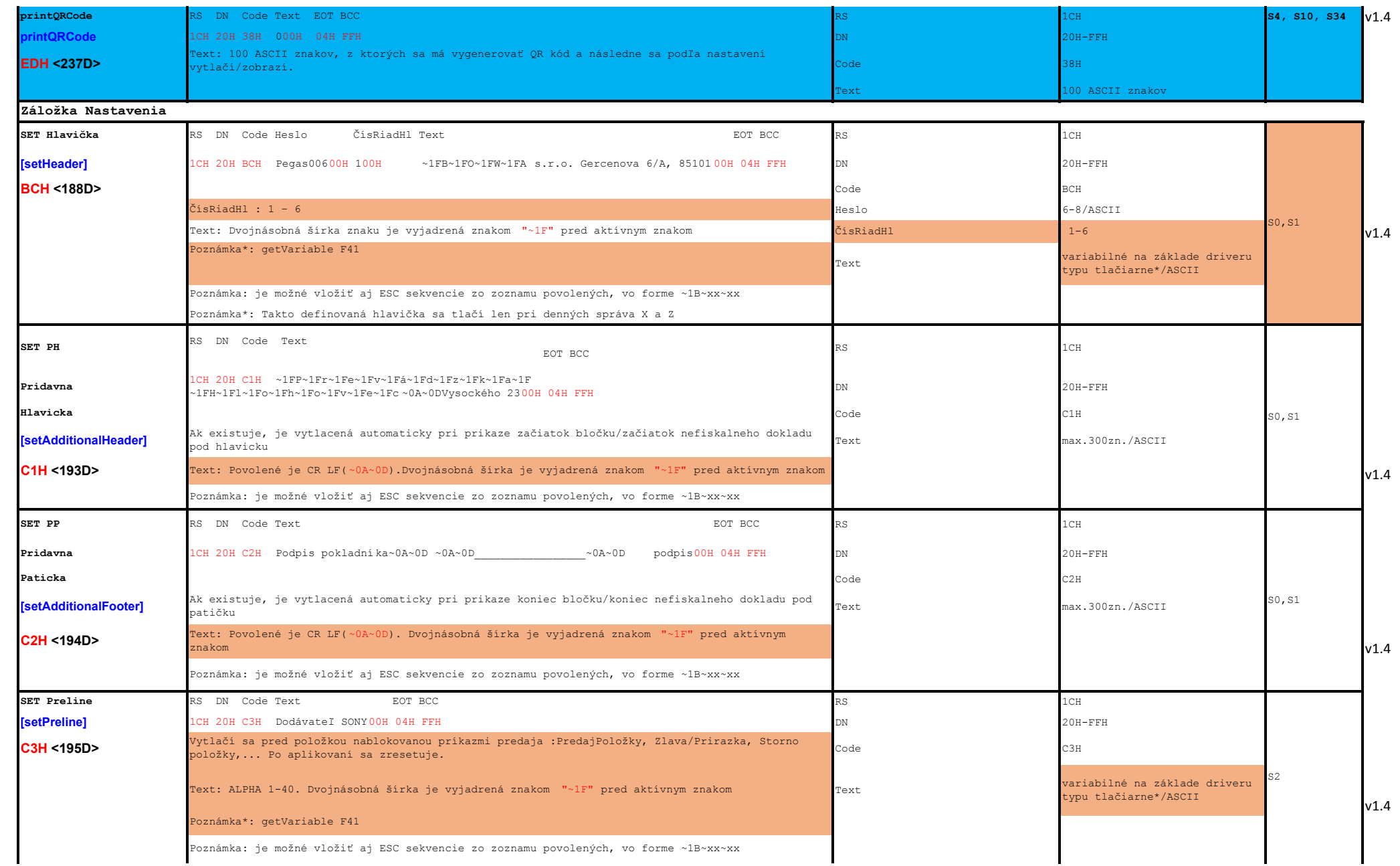

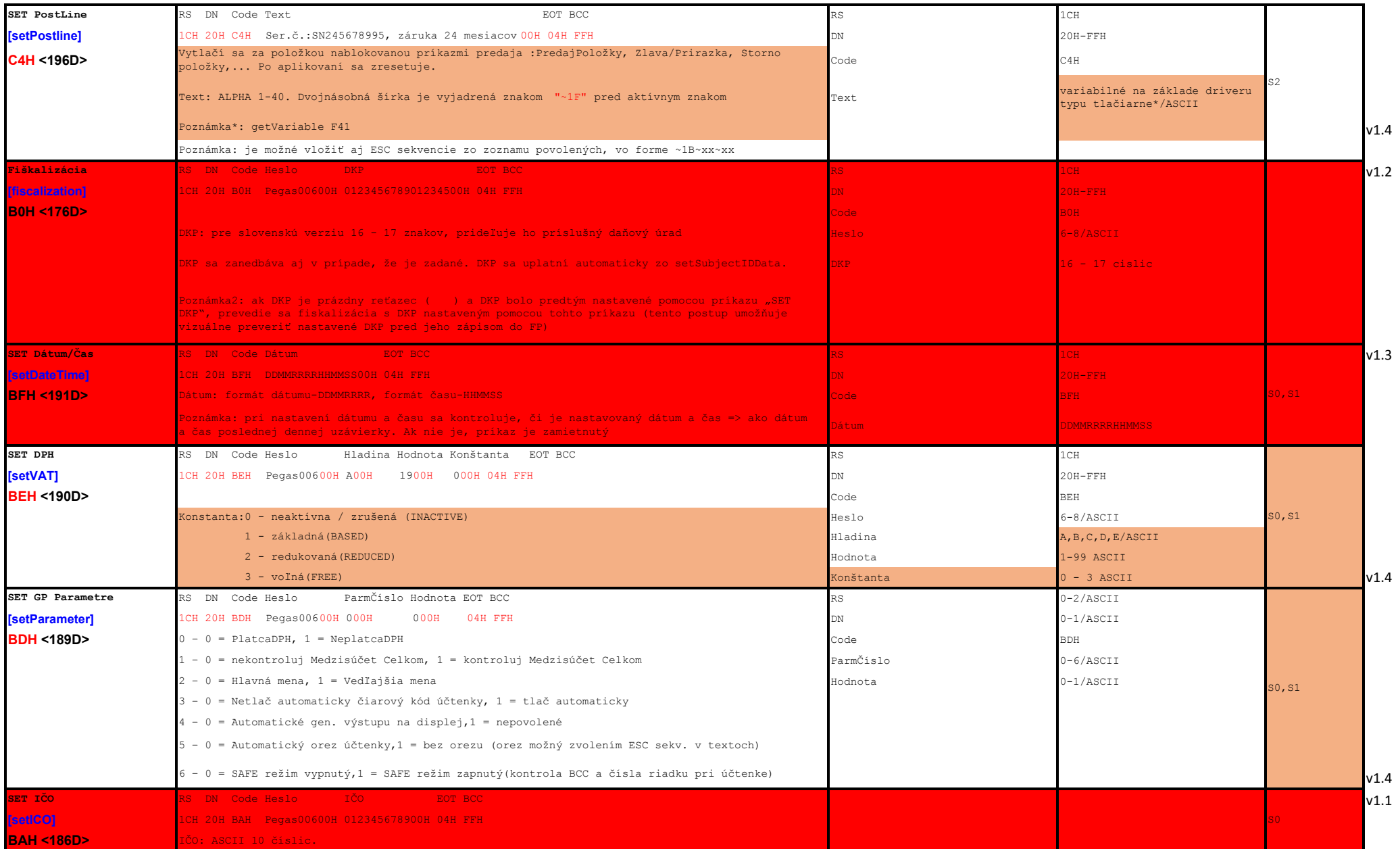

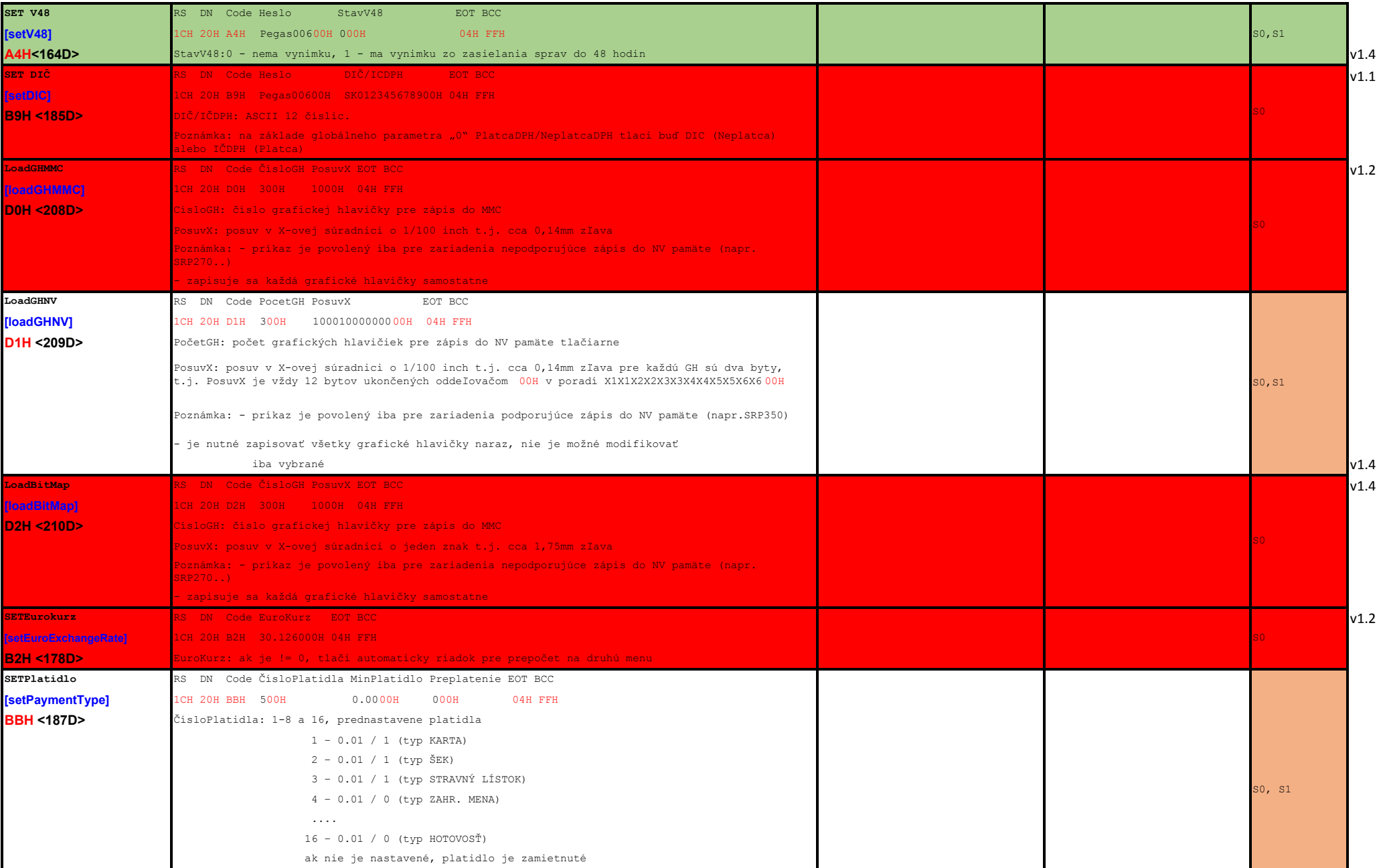

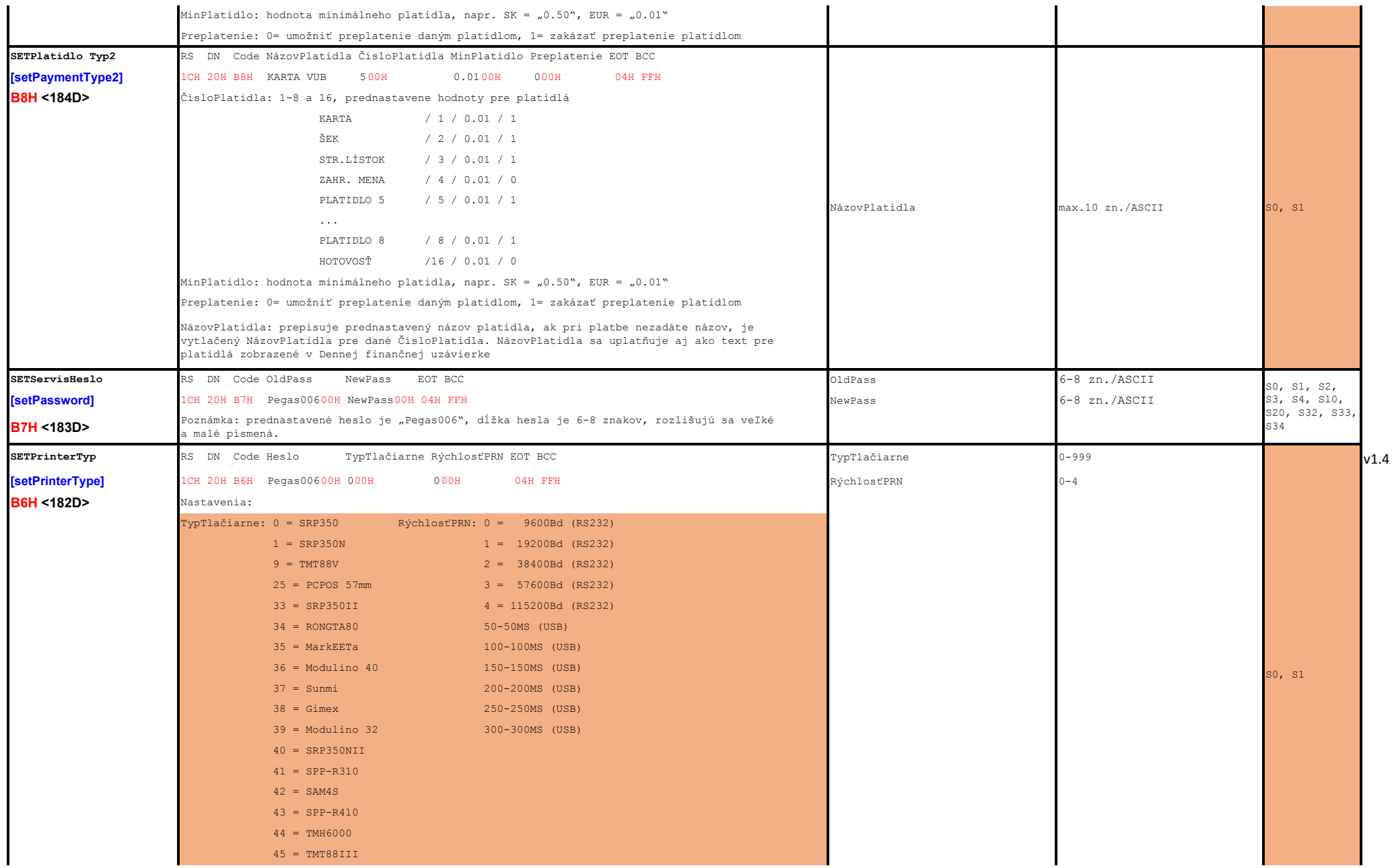

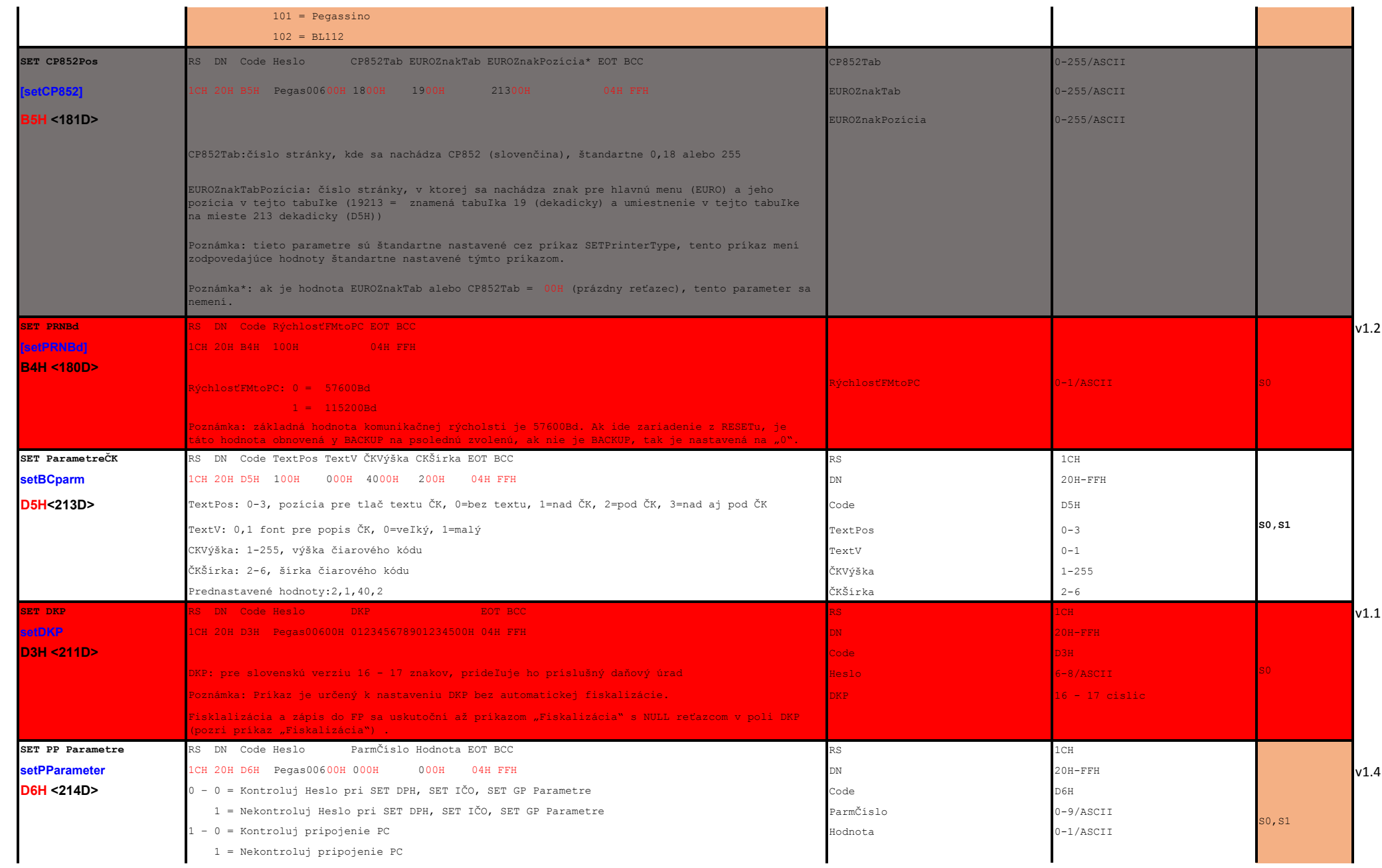

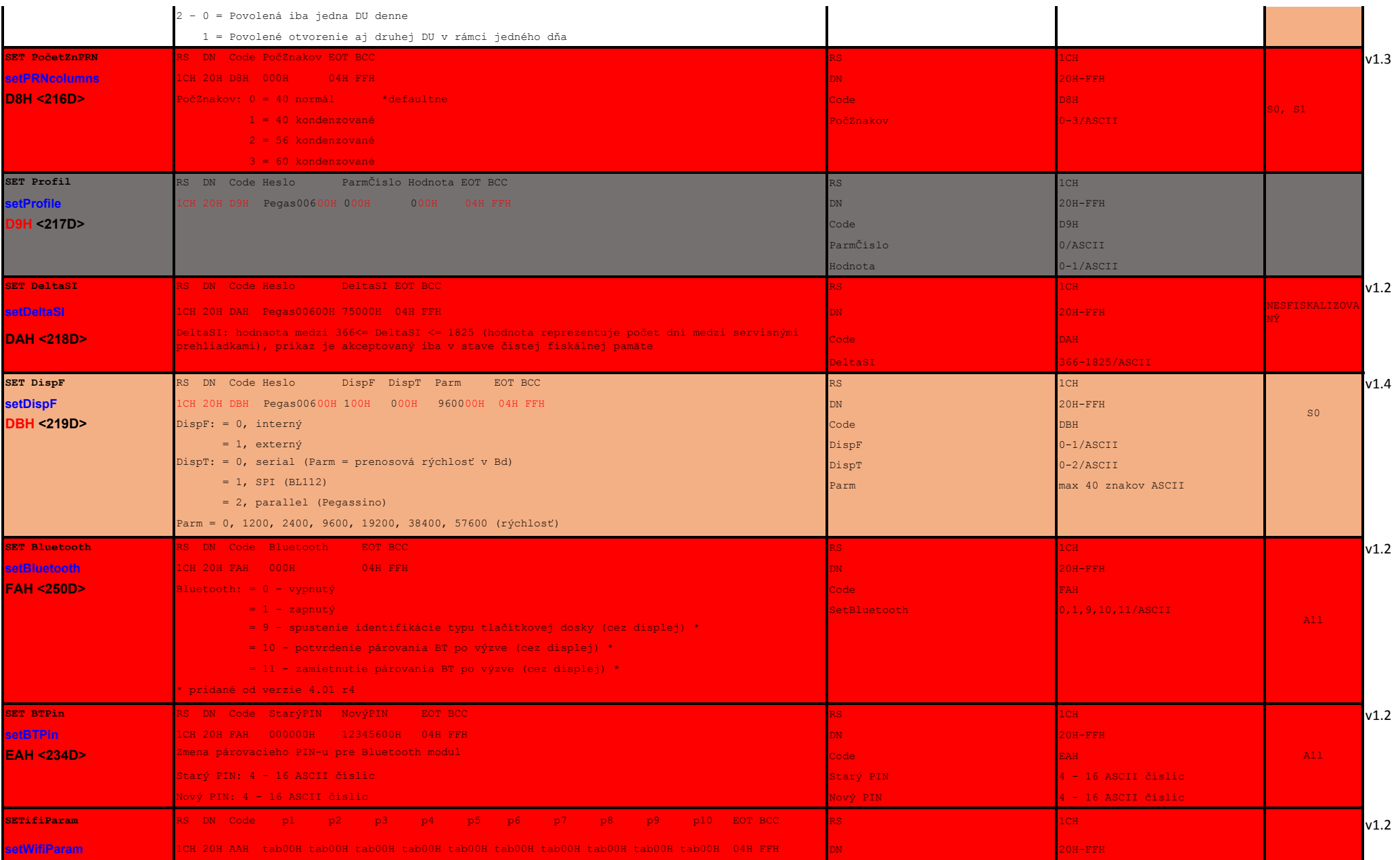

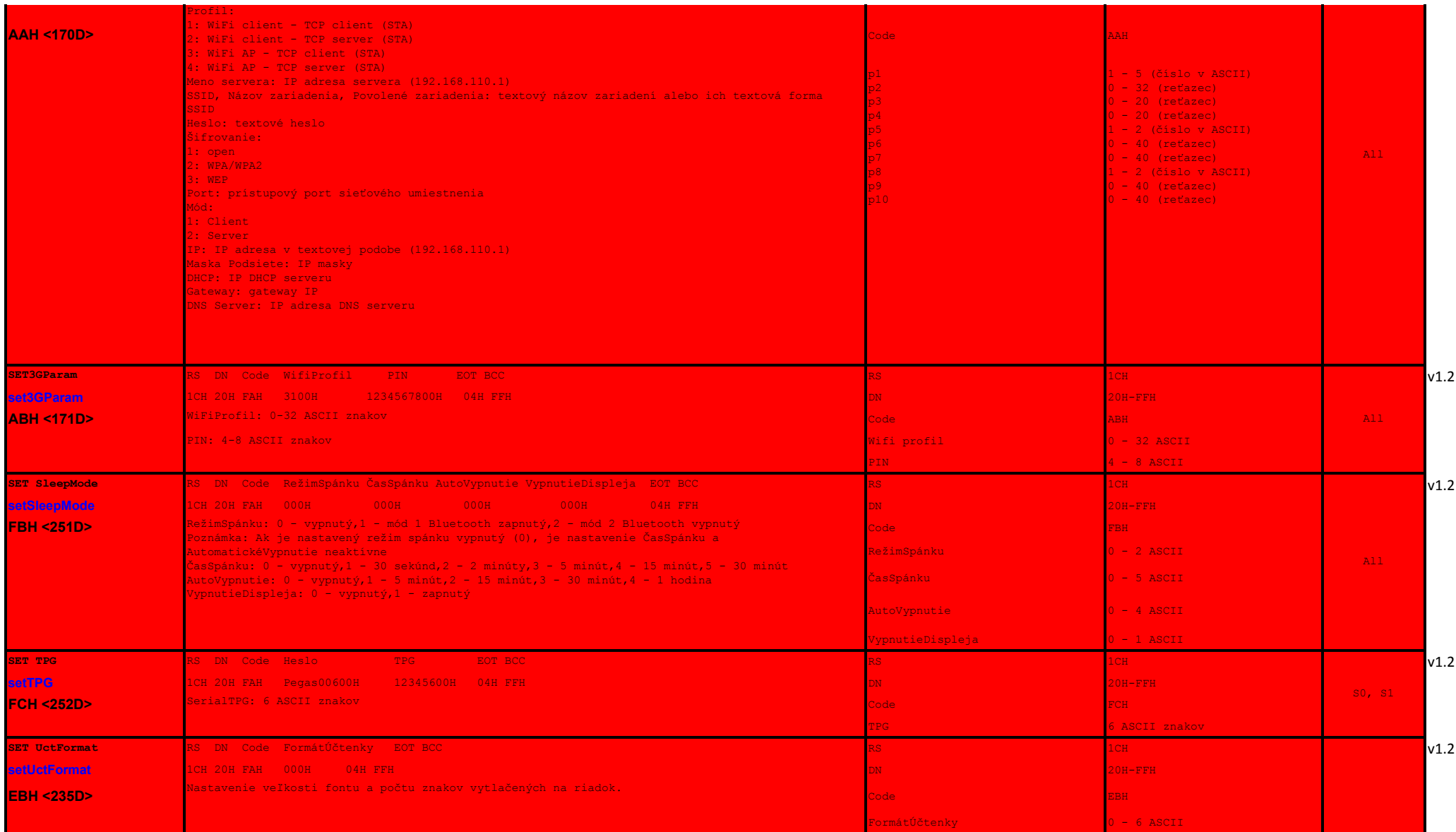

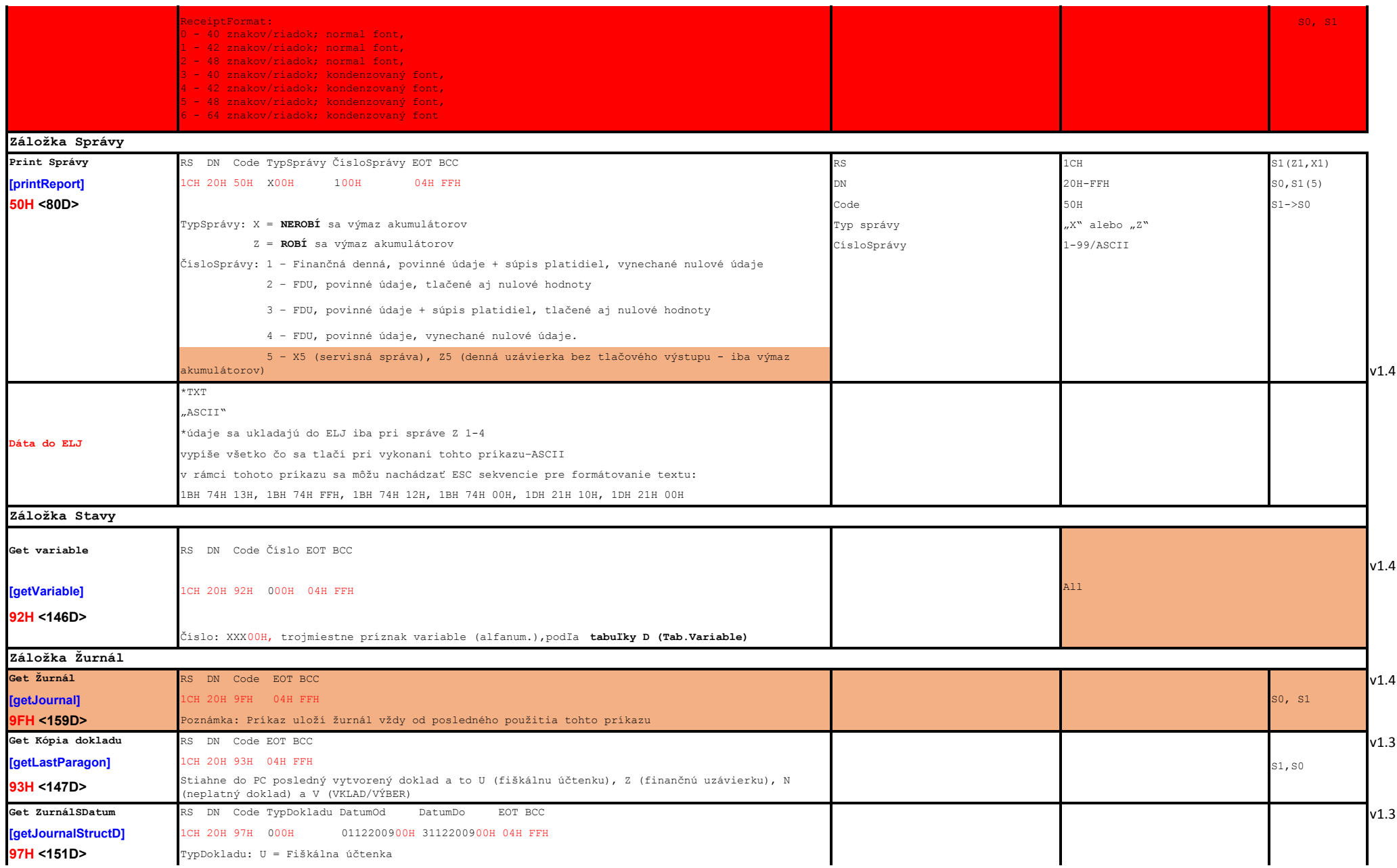

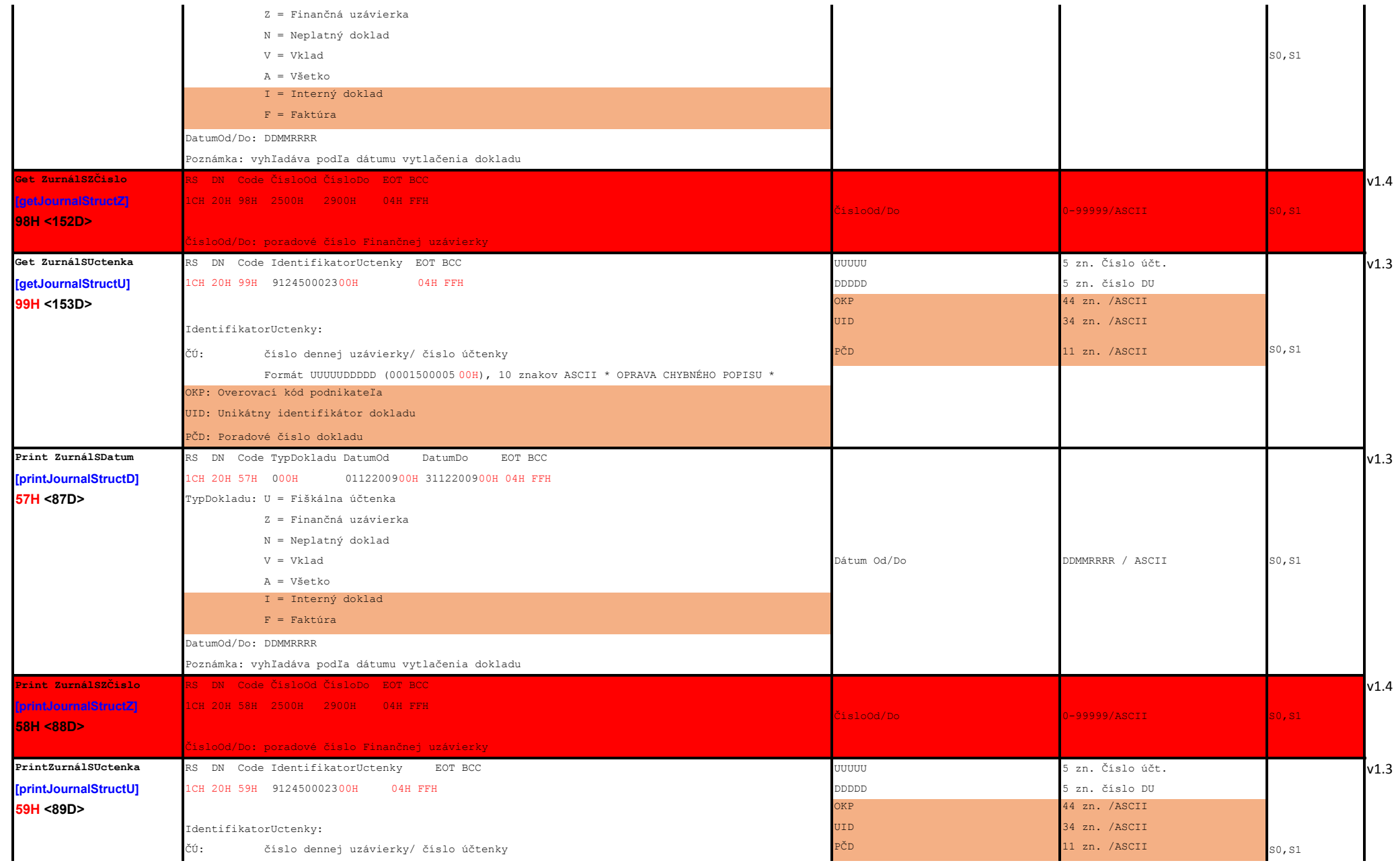

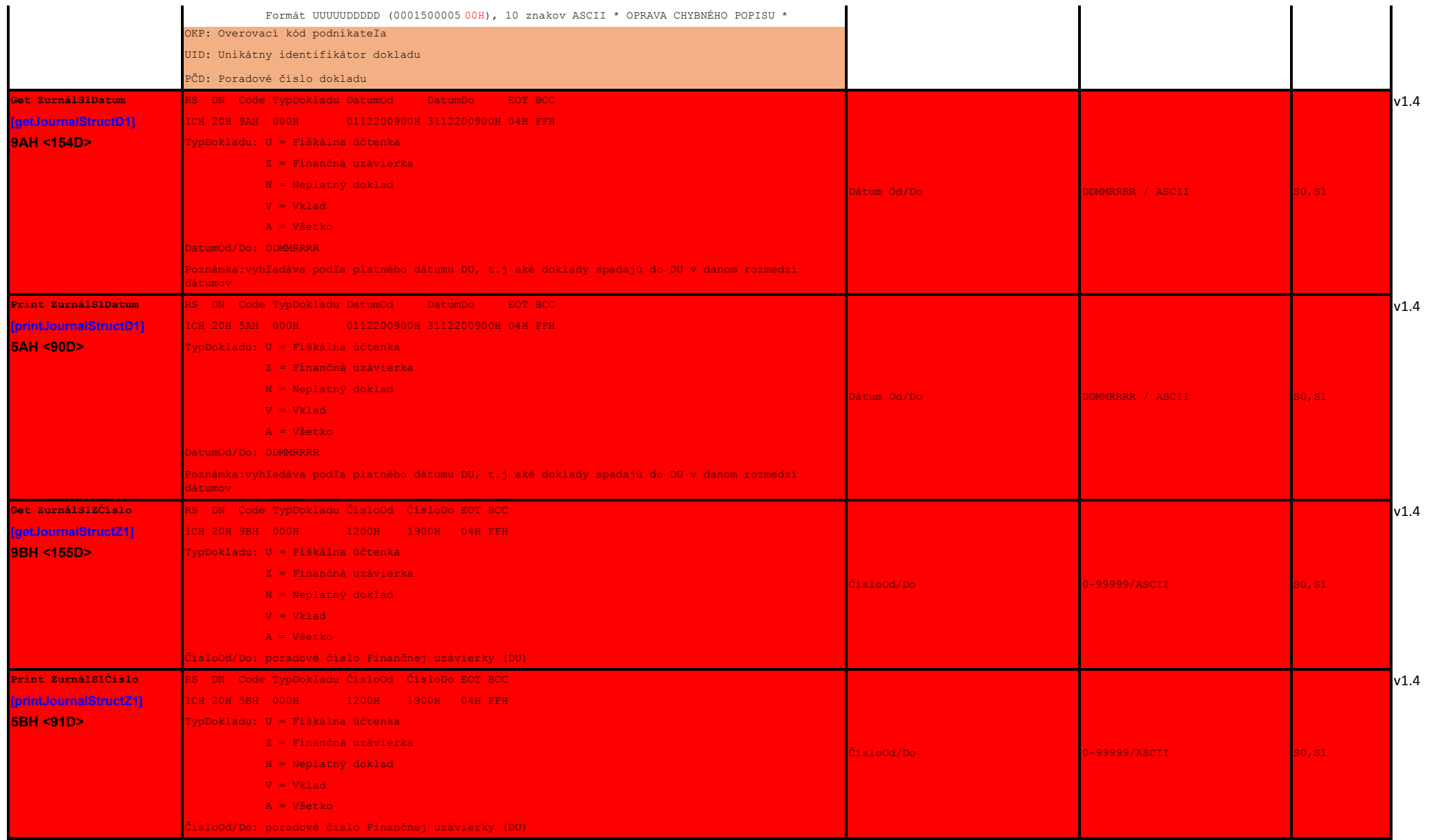

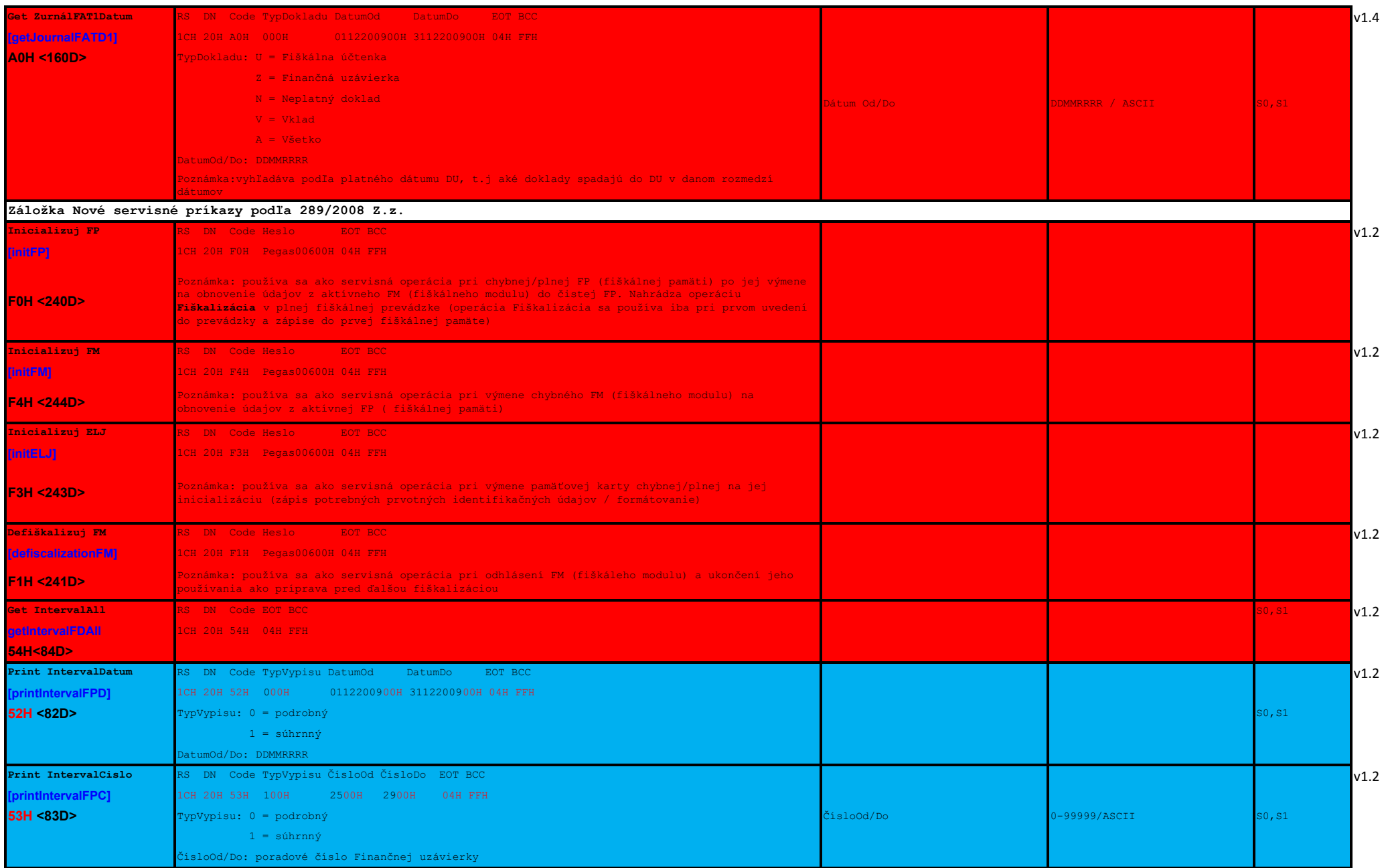

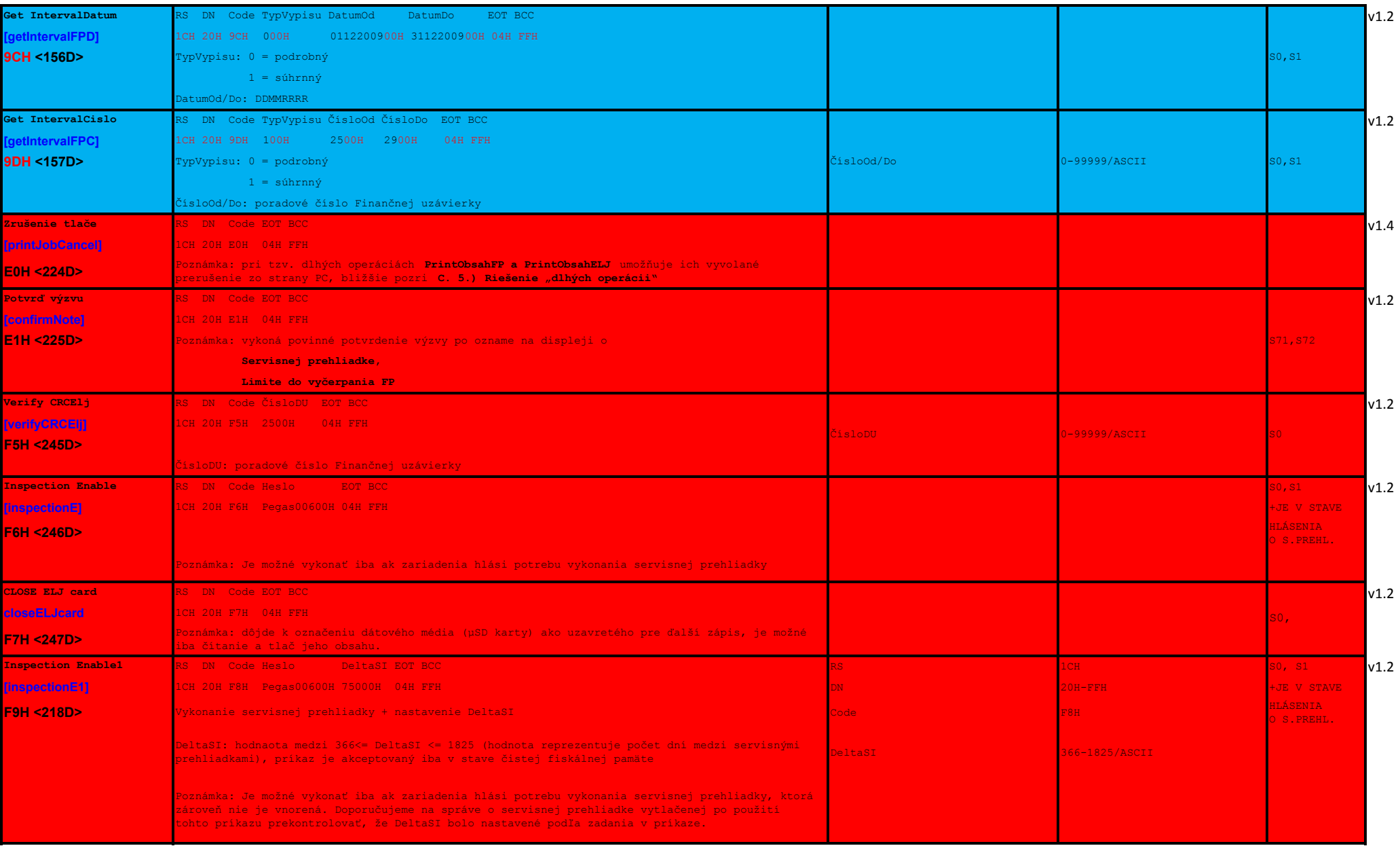

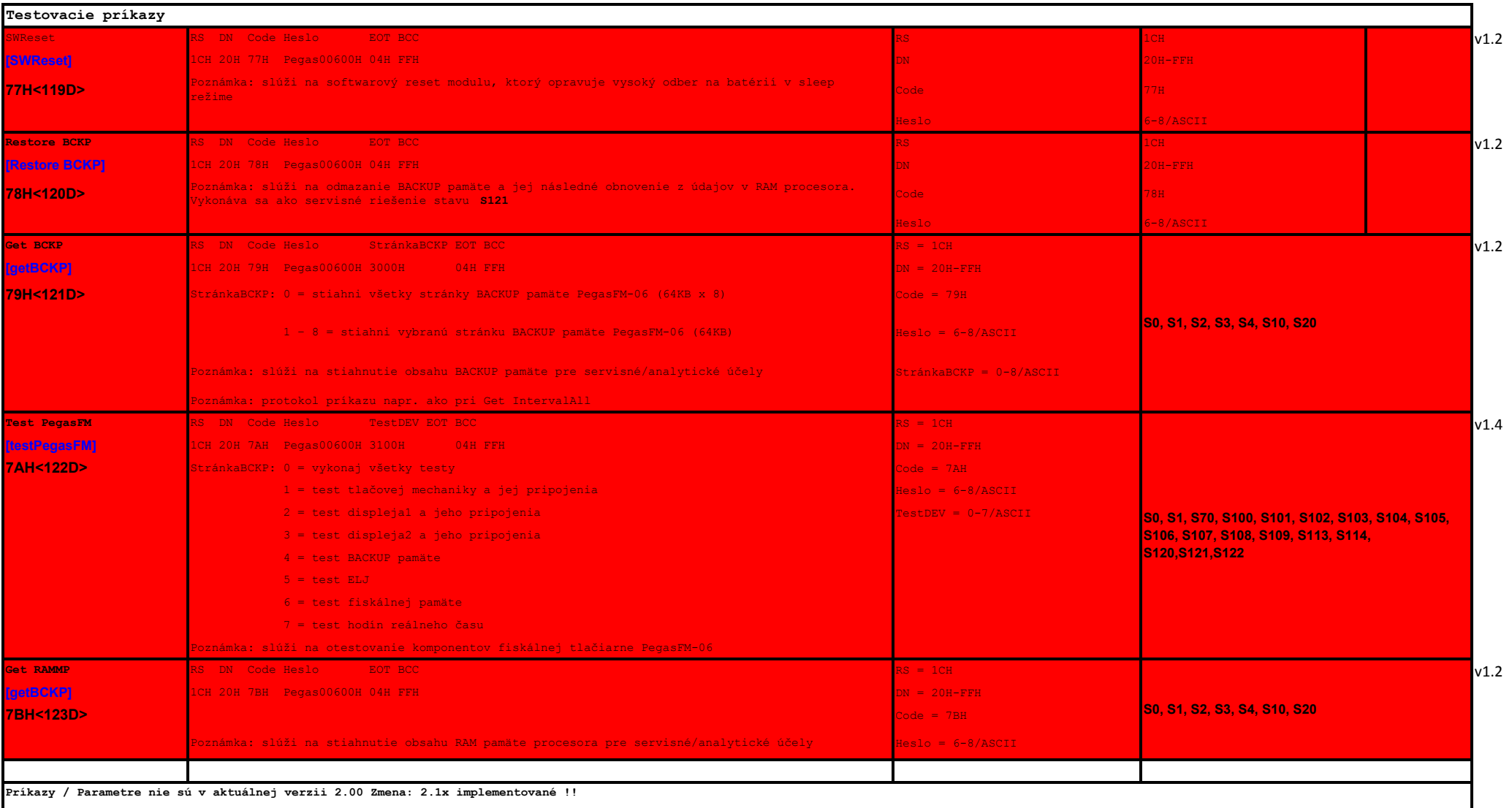

**Príkazy budú novo pridané vo verzii 2.00 Zmena 2.19\_3**

**[názovPreDll]**

\*Poznámky ku tlači grafickej hlavičky: v prípade, že zariadenie podporuje zápis do NV pamäte (napr. SRP350..) je obsah grafickej hlavičky uložený do Non Volatile pamäte tlačiarne, nakoľko tlač z tejto pamäte je rýchlejšia.

\*Poznámka: červenou farbou je v príkladoch zapísaná reprezentácia hexa kódom v tvare xxH, kde xx je hexadecimálna hodnota v rozsahu 00 – FF, čiernou farbou je zap

ísaná ASCII reprezentácia, kódová tabuľka pre lokálne znaky je CP852 (DOS Latin2)

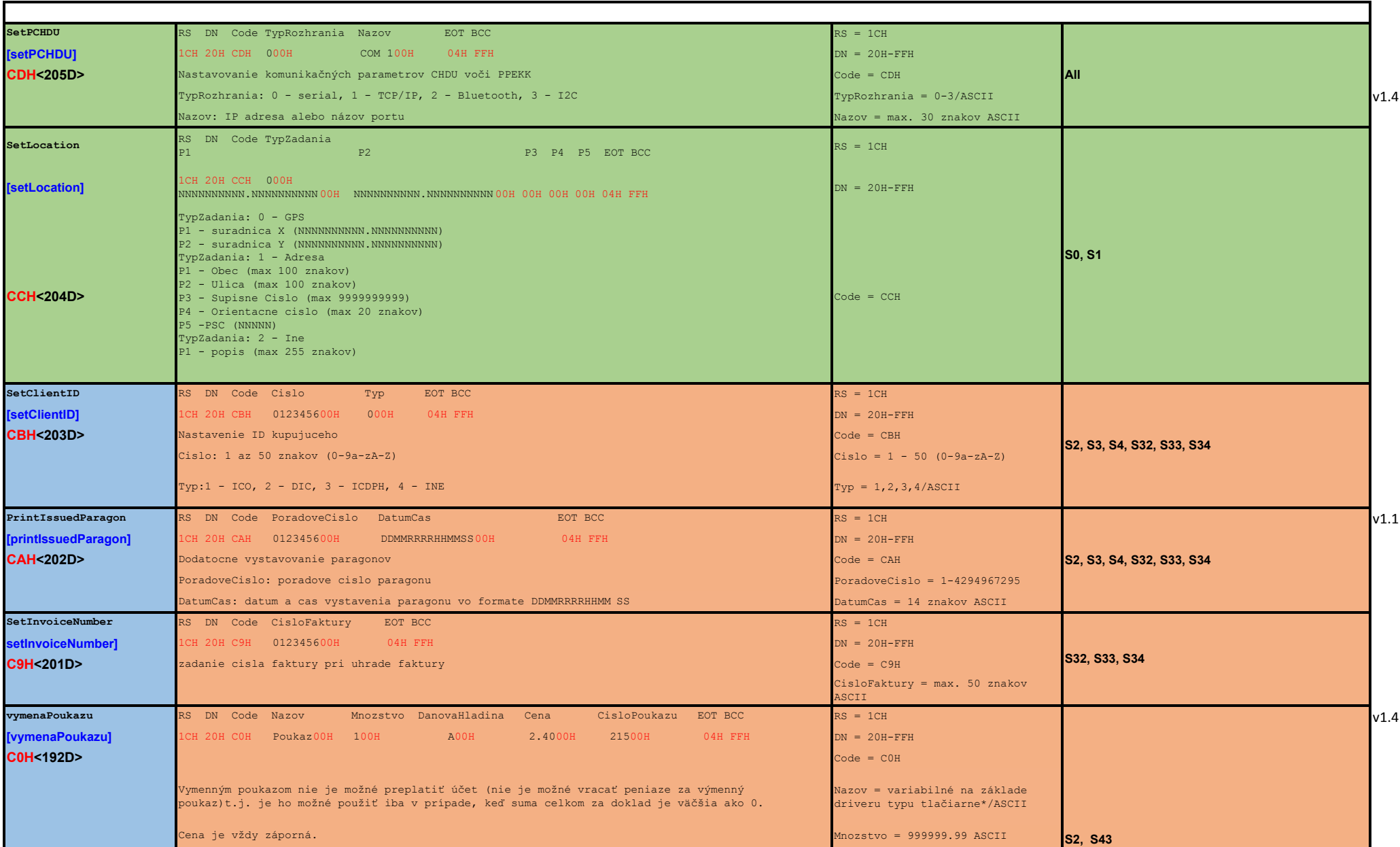

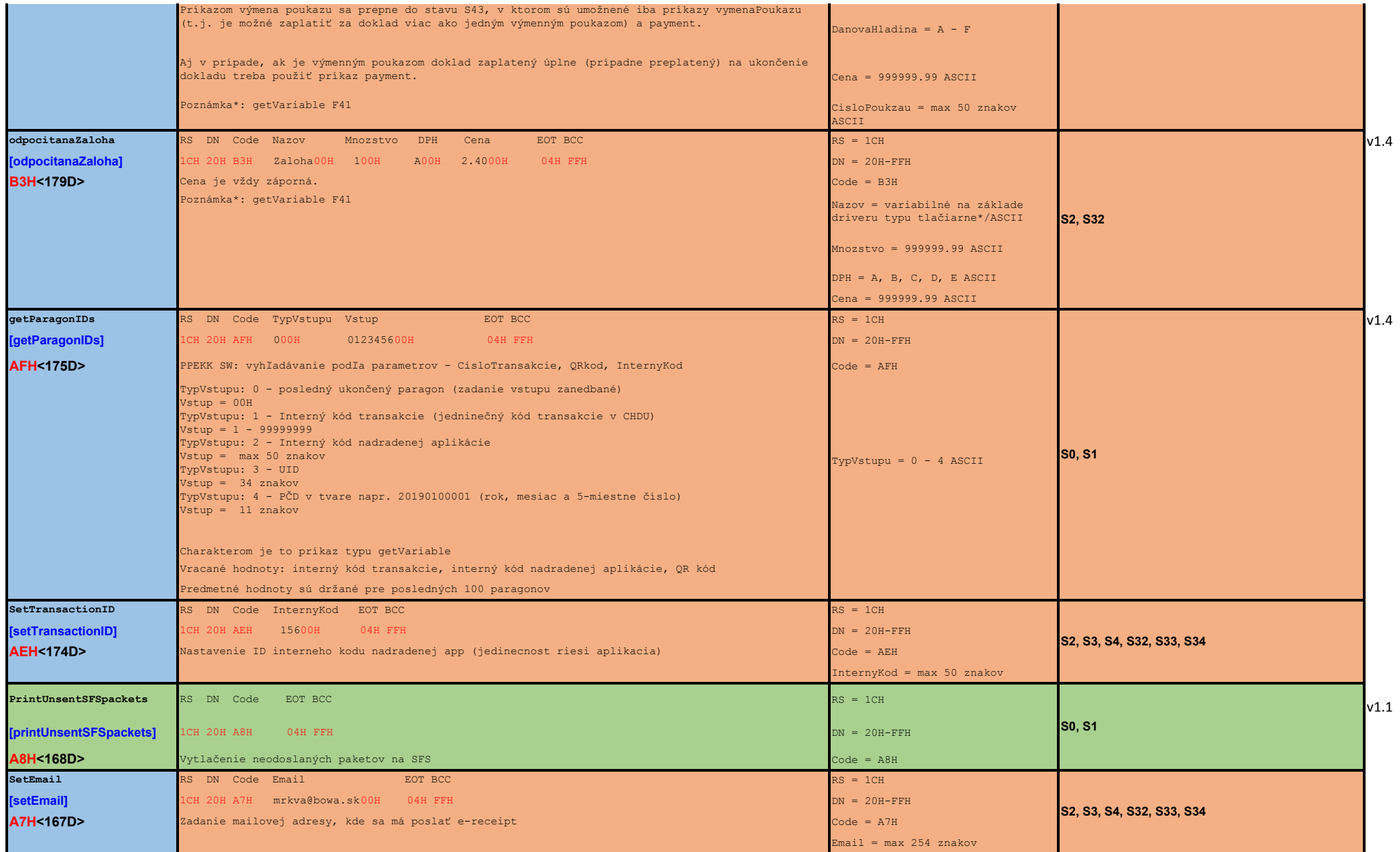

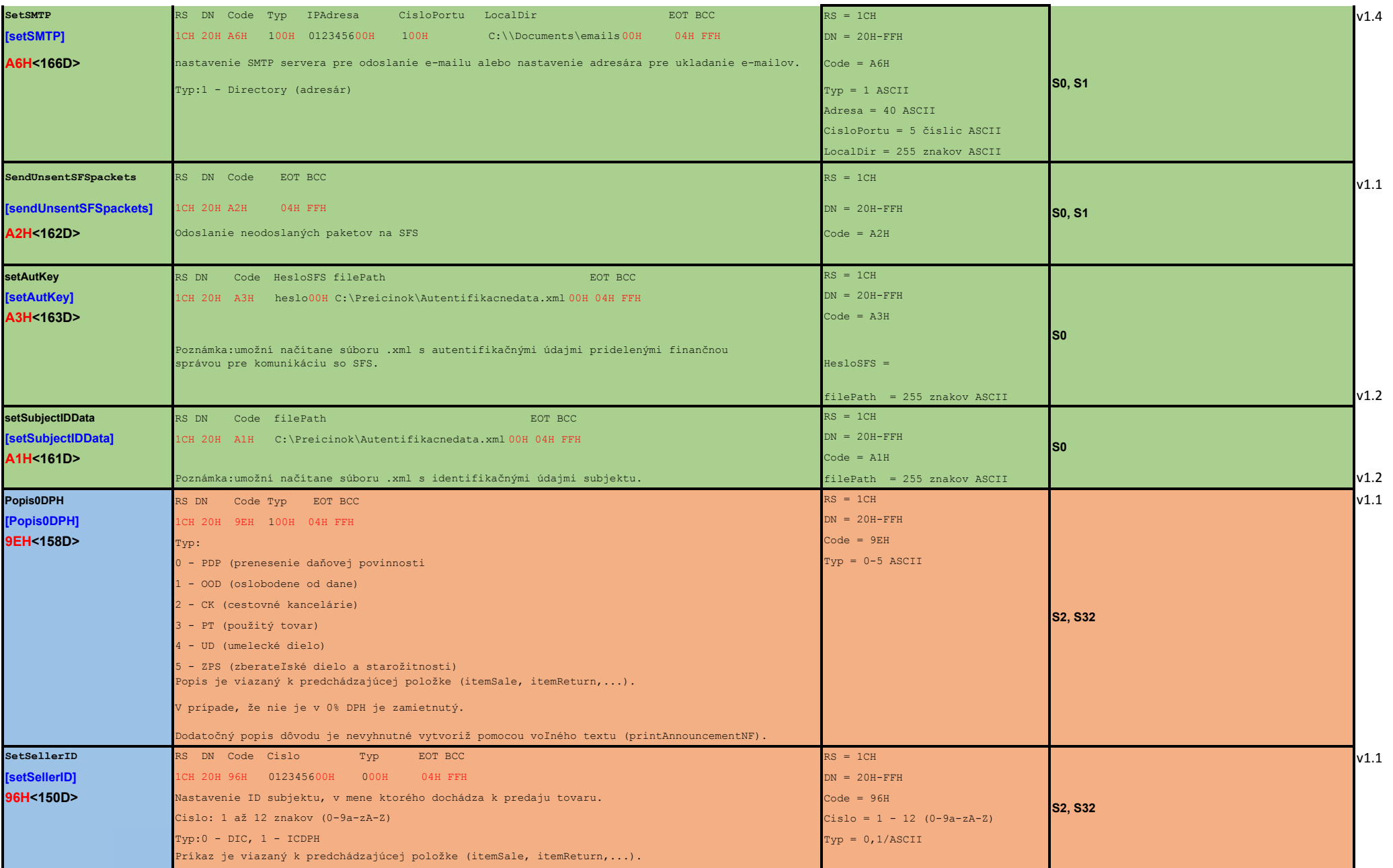

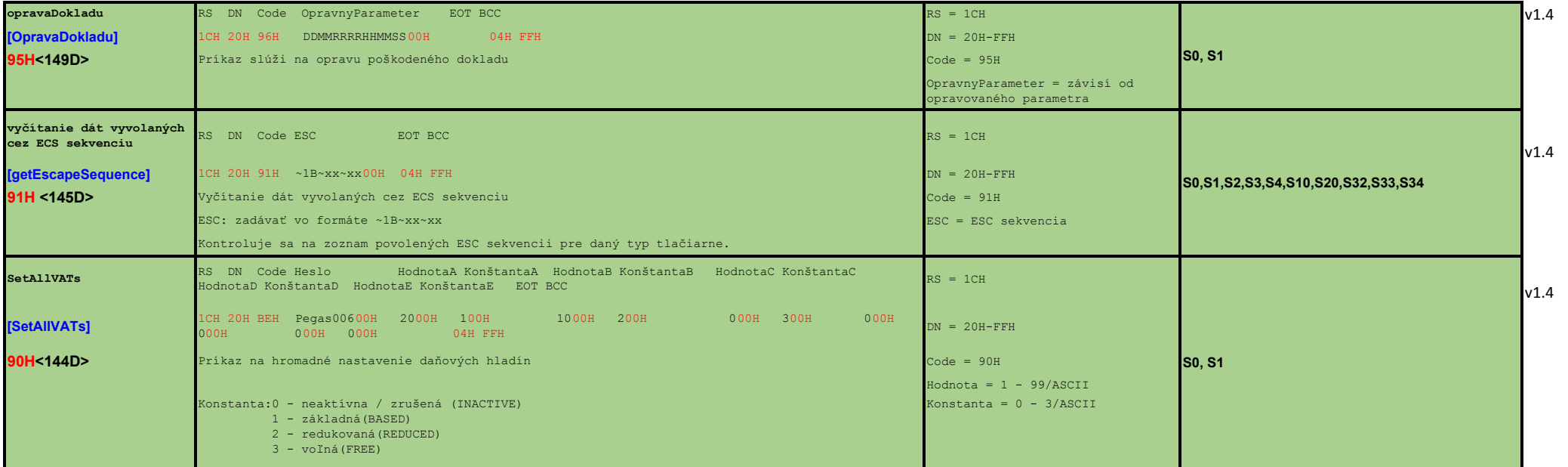